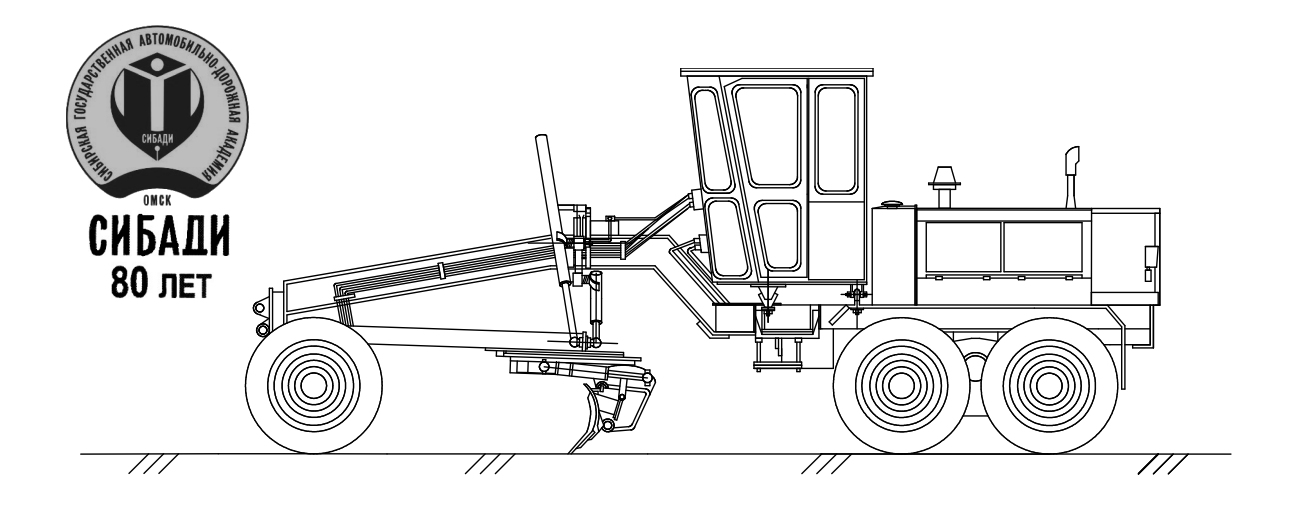

# **МОДЕЛИРОВАНИЕ** ЗЕМЛЕРОЙНО-ТРАНСПОРТНЫХ МАШИН В СРЕДЕ **MATLAB-SIMULINK**

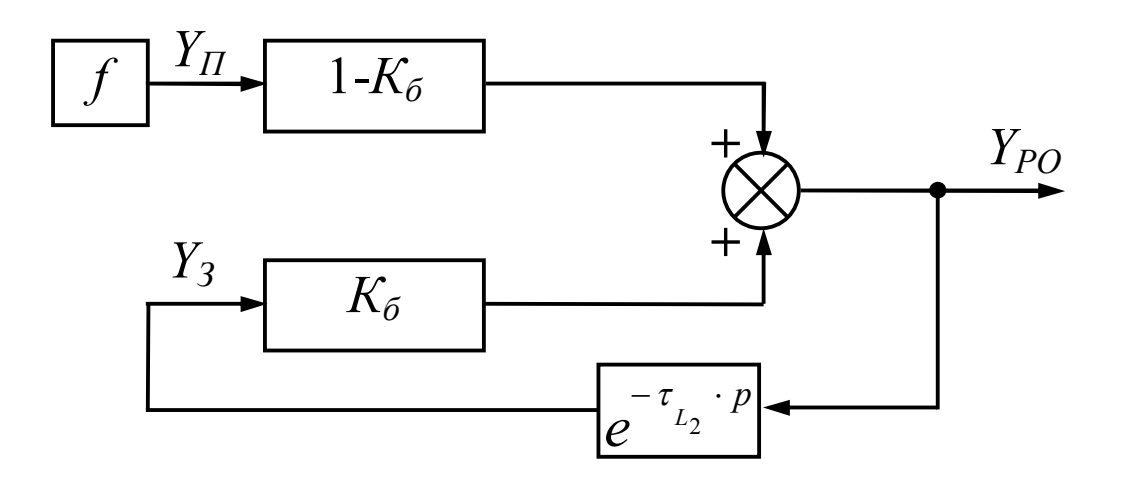

## Федеральное агентство по образованию ГОУ ВПО «Сибирская государственная автомобильно-дорожная академия (СибАДИ)»

Кафедра автоматизации производственных процессов и электротехники

## МОДЕЛИРОВАНИЕ ЗЕМЛЕРОЙНО-ТРАНСПОРТНЫХ МАШИН В СРЕДЕ MATLAB-SIMULINK

## Методические указания к выполнению лабораторных работ

Составители: В.С. Щербаков, А.А. Руппель, И.В. Лазута, С.А. Милюшенко

> Омск СибАДИ 2010

*Рецензент* д-р техн. наук, проф., зав. каф. «Робототехника» ОмГТУ В.Г. Хомченко

Работа одобрена научно-методическим советом специальности 220301 «Автоматизация технологических процессов и производств (строительство)» в качестве методических указаний для студентов специальностей 140607, 190201, 190205, 190603, 220301.

**Моделирование землеройно-транспортных машин в среде Matlab-Simulink:** методические указания к выполнению лабораторных работ / сост.: В.С. Щербаков, А-й А. Руппель, И.В. Лазута, С.А. Милюшенко. – Омск: СибАДИ,  $2010 - 42$  c.

Приведены основные теоретические положения по исследованию систем автоматического управления в программном продукте Matlab-Simulink , описывается методика проведения лабораторных работ. Данные методические указания предназначены для студентов, выполняющих лабораторные работы, а также могут быть полезны при курсовом и дипломном проектировании.

Табл. 5. Ил. 22. Библиогр.: 3 назв.

© ГОУ «СибАДИ», 2010

## **ОГЛАВЛЕНИЕ**

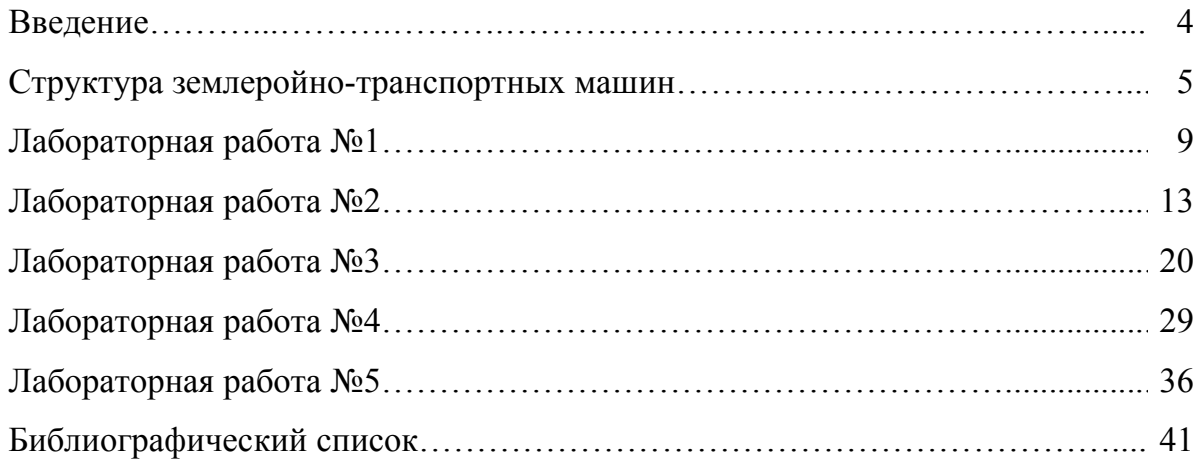

#### **ВВЕДЕНИЕ**

Технические возможности отечественных землеройномашин (ЗТМ) должны соответствовать транспортных ЛУЧШИМ мировым образцам. Наряду с дальнейшим совершенствованием конструкций традиционных необходимо создание **НОВЫХ** 3TM. которые бы конструктивных cxem соответствовали современным требованиям автоматизации процессов управления. Решение такой проблемы в рамках существующих теорий ЗТМ невозможно. Необходимо использование метолов теории автоматического управления (ТАУ), которая является в настоящее время одной из важнейших технических наук общего применения. Она дает основную теоретическую базу для исследования и проектирования различных автоматических и автоматизированных систем во всех областях техники и народного хозяйства.

Данные методические указания предназначены для проведения лабораторных работ студентами, обучающимися по специальностям  $140607 -$  «Электрооборудование автомобилей и тракторов», 190201 -«Подъемно-«Автомобиле- $\mathbf{M}$ тракторостроение», 190205  $\overline{\phantom{0}}$ транспортные, строительные, дорожные машины и оборудование», 190603 - «Сервис транспортных и технологических машин и «Автоматизация оборудования (нефтегазодобыча)», 220301  $\overline{\phantom{0}}$ технологических процессов и производств (строительство)», и служат изучения динамических свойств 3TM при формировании  $R\overline{\mathrm{R}}\overline{\mathrm{R}}$ обрабатываемой поверхности.

Целью проведения данных лабораторных работ является получение навыков математического моделирования и исследования основных типов 3TM в программном продукте Matlab-Simulink.

 $\overline{4}$ 

## СТРУКТУРА ЗЕМЛЕРОЙНО-ТРАНСПОРТНЫХ МАШИН

В настоящее время у нас в стране и за рубежом выпускается достаточно большое количество ЗТМ, отличающихся не только типоразмерами, но и своей структурой. К сожалению, до настоящего времени структуре ЗТМ в научной и технической литературе не было уделено достаточного внимания, в то время как без учета структурных свойств ЗТМ невозможно осуществить дальнейшее совершенствование их систем управления.

Структурная схема ЗТМ - графическое изображение математической модели машины как совокупности элементарных динамических звеньев и связей между ними. Структурная схема ЗТМ содержит звенья, которые отражают не конструктивные или функциональные признаки машины, а ее динамические свойства.

Звенья структурной схемы ЗТМ могут не совпадать с ее реальными составными частями, так как основные требования к структурной схеме заключаются в том, чтобы ее результирующий алгоритм совпадал с алгоритмом функционирования реальной ЗТМ.

Динамические свойства звеньев структурной схемы могут быть описаны передаточными функциями, частотными характеристиками или переходными функциями. По структурной схеме можно получить передаточные функции или динамические характеристики машины в целом.

Структура ЗТМ - совокупность устойчивых связей основных элементов машины, обеспечивающая ее цельность и тождественность самой себе, сохранение основных свойств машины при различных внешних и внутренних изменениях.

При рассмотрении вопросов точности работ, выполняемых ЗТМ, в качестве основных элементов структуры машины выделяются: рама машины, элементы ходового оборудования, рабочий орган, элементы навесного оборудования (толкающие брусья, тяговая рама и т.п.).

Внутренние изменения - изменения обобщенных координат, характеризующих положение элементов структуры в выбранных системах отсчета.

Анализ структуры ЗТМ по расположению рабочего органа относительно базы машины позволяет выделить три основных типа машин  $(pnc. 1)$ :

- ЗТМ с рабочим органом в базе машины;
- ЗТМ с рабочим органом перед машиной:

• ЗТМ с рабочим органом за машиной.

Кроме рассмотренных существуют машины, представляющие собой сочетание признаков этих типов ЗТМ. Обычно такие машины содержат два или большее количество рабочих органов.

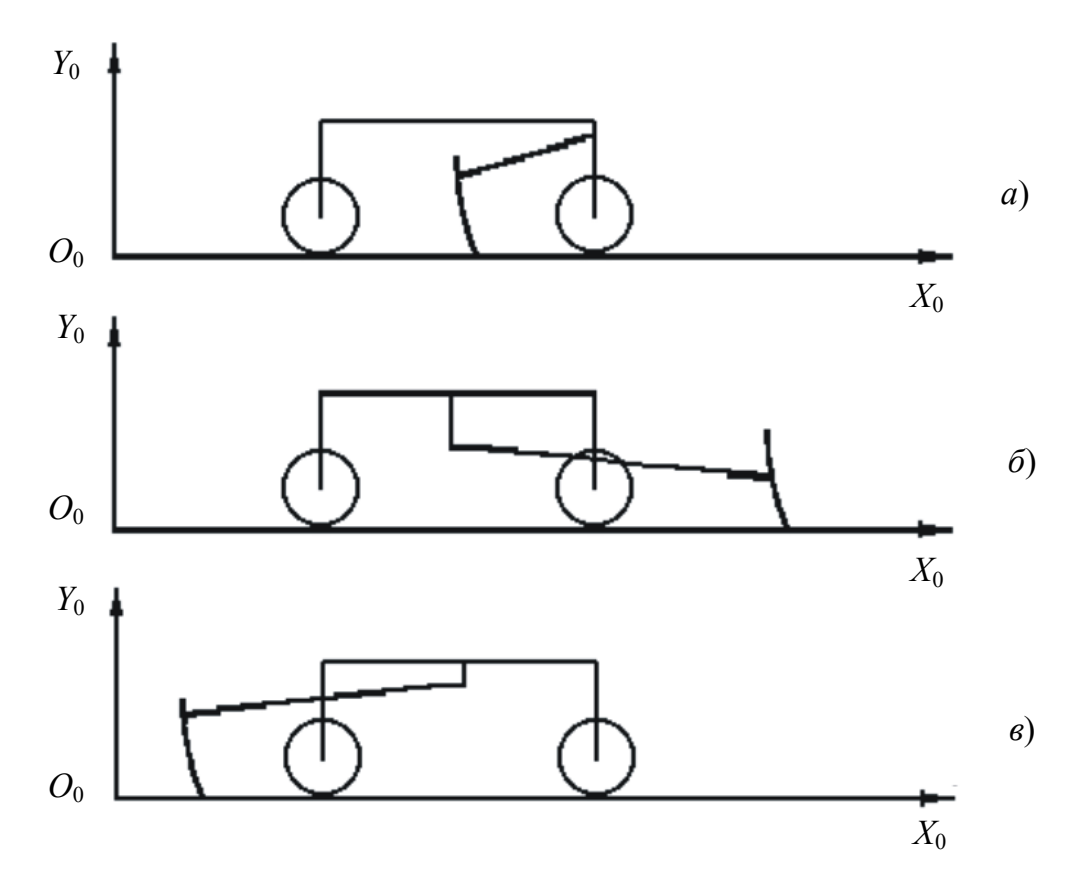

Рис. 1. Основные типы землеройно-транспортных машин:  $a -$ в базе машины;  $\ddot{o}$  – перед базой машины;  $\ddot{o}$  – за базой машины

Каждому из этих типов машин свойственны свои закономерности формирования обрабатываемой поверхности при движении по микрорельефу.

Кроме рассмотренных существуют машины, представляющие собой сочетание признаков этих типов ЗТМ. Обычно такие машины содержат два или большее количество рабочих органов.

При анализе влияния структуры ЗТМ на точность обрабатываемой поверхности приняты следующие допущения:

• рассматриваются изменения больших значений координат элементов расчетной схемы;

• обрабатываемая поверхность формируется режущей кромкой рабочего органа;

 режущая кромка рабочего органа в процессе копания не выглубляется;

 влияние призмы волочения на формирование обрабатываемой поверхности не учитывается;

 машина представлена упрощенно в виде многозвенника, содержащего раму машины, переднюю и заднюю оси с колесами, рабочий орган, толкающие брусья;

 задняя ось и толкающие брусья закреплены на раме жестко, рабочий орган жестко крепится к толкающим брусьям, передняя ось имеет балансирную подвеску;

 звенья многозвенника, колеса, опорная поверхность абсолютно жесткие;

люфты в шарнирах не учитываются;

 колеса от опорной поверхности не отрываются и имеют с ней точечный контакт;

машина движется с постоянной скоростью;

 в зависимости от решаемых задач рассматриваются плоские или пространственные расчетные схемы.

Моделирование ЗТМ состоит из нескольких стадий:

1. Принятие допущений, касающихся конструктивных особенностей машины, а также внутренних физико-механических связей её основных узлов.

2. Составление обобщенной расчетной схемы машины, задание линейных размеров и основных обобщенных координат.

3. Выявление основных геометрических связей узлов машины, вывод зависимостей между изменением обобщенных координат, составление аналитических выражений.

4. Выбор входных и выходных параметров ЗТМ, необходимых для исследования модели.

5. Составление структурной схемы математической модели машины, задание коэффициентов и передаточных функций, полученных из аналитических выражений.

Полученную структурную схему можно использовать для исследования в пакете Simulink, поддерживающем визуально-блочное моделирование в виде структурных схем (рис. 2).

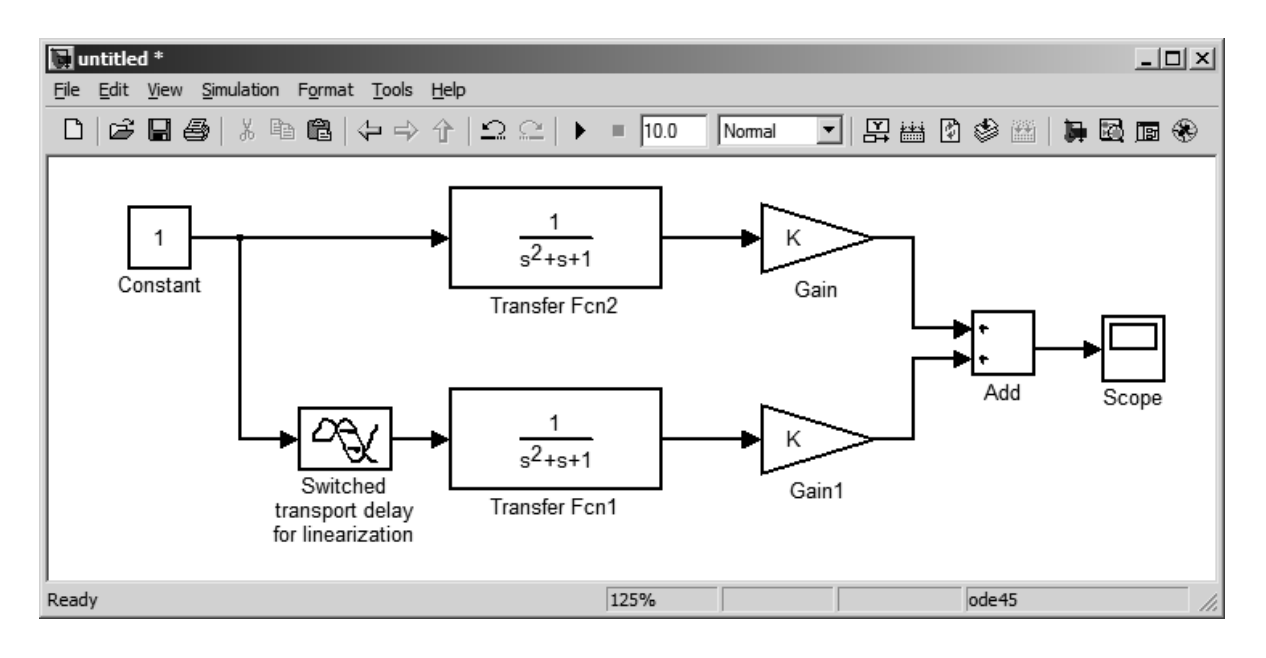

Рис. 2. Структурная схема в окне модели Simulink

Таким образом, программный пакет Simulink является законченным программным продуктом, позволяющим производить моделирование структурных схем ЗТМ, исследование построенных моделей и вывод результатов в числовом и графическом виде.

#### *Лабораторная работа №1*

#### **ИССЛЕДОВАНИЕ ДИНАМИЧЕСКИХ СВОЙСТВ БАЛАНСИРНОЙ ТЕЛЕЖКИ**

**Цель работы** - изучить динамические свойства балансирной тележки.

**Описание балансирной тележки.** Важным элементом ходового оборудования многих ЗТМ (землеройно-транспортных машин) является балансирная тележка, которая состоит из пары колесных мостов, шарнирно соединенных между собой на оси крепления.

На рис. 3 представлена расчетная схема балансирной тележки, где *L<sup>б</sup>* – расстояние между осями колес; *L*1*<sup>б</sup>*, *L*2*<sup>б</sup>* – расстояние от оси балансира соответственно до осей переднего и заднего колес; *f* – возмущение опорной поверхности.

Введем понятие «коэффициент базы» балансира:

$$
K_{\delta\delta} = L_{1\delta} / L_{\delta} \,. \tag{2.1}
$$

Из рис. 3 можно записать выражение изменения вертикальной координаты оси балансирной тележки при изменении вертикальных координат неровностей микрорельефа под колесами балансирной тележки:

$$
Y'_{ocu} = (1 - K_{\tilde{\sigma}\tilde{\sigma}})Y'_{n} + K_{\tilde{\sigma}} \cdot Y'_{3},
$$
 (2.2)

где  $Y'_{ocu}$ ,  $Y'_n$ ,  $Y'_3$  – соответственно вертикальные координаты оси балансира, переднего и заднего колес.

Важной частью балансирной тележки является колесо, передающее возмущающие воздействия от неровностей микрорельефа к оси. Динамические свойства колеса представлены передаточной функцией:

$$
W_K = \frac{K}{T_{1K}^2 \cdot p^2 + T_{2K} \cdot p + 1},\tag{2.3}
$$

где  $K$  – коэффициент передачи;  $T_{1K}$  и  $T_{2K}$  – постоянные времени передаточной функции, зависящие от диаметра колеса и жесткости шин.

Обобщенная структурная схема балансирной тележки представлена на рис. 4. С учетом того, что в большинстве случаев балансирные тележки симметричны  $L_{16} = L_{26}$ ;  $K_{66} = 0.5$ , а заднее колесо с запаздыванием  $\tau_{L_{\tilde{o}}}$  движется по неровностям рельефа, находящимся под передним колесом, структурная схема балансирной тележки будет иметь вид (рис. 5)

$$
\tau_{L_{\delta}} = L_{\delta}/V \,, \tag{2.4}
$$

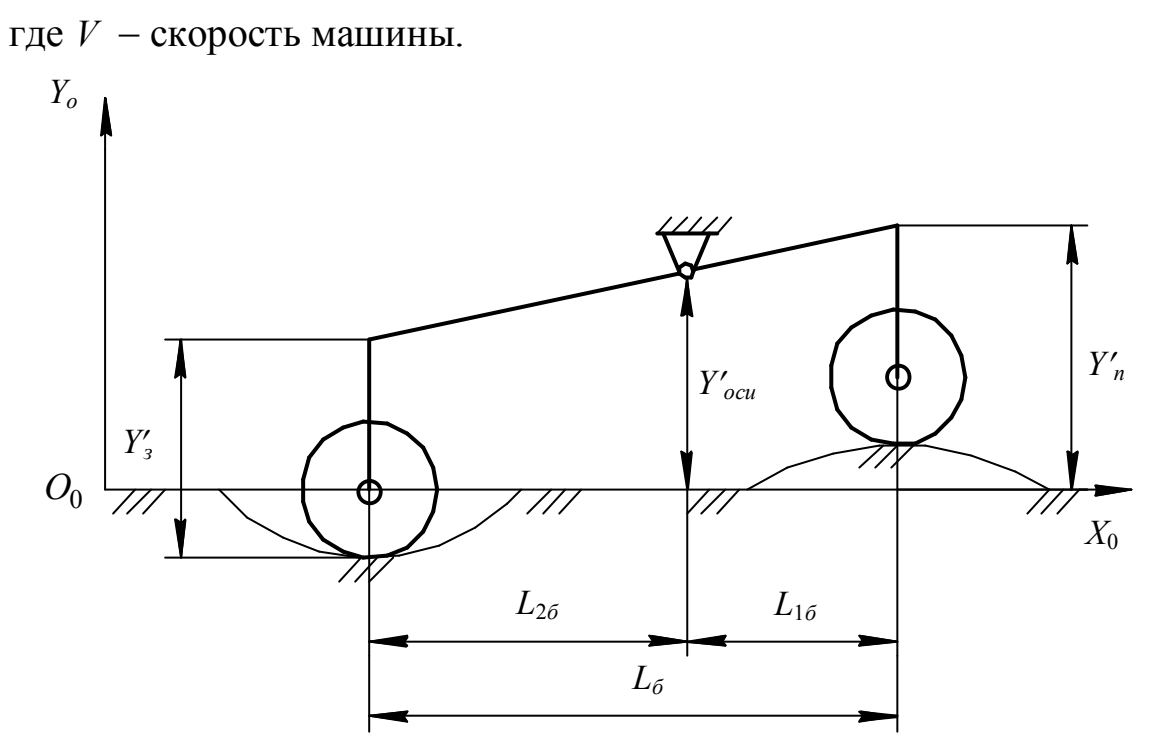

Рис. 3. Расчетная схема балансирной тележки

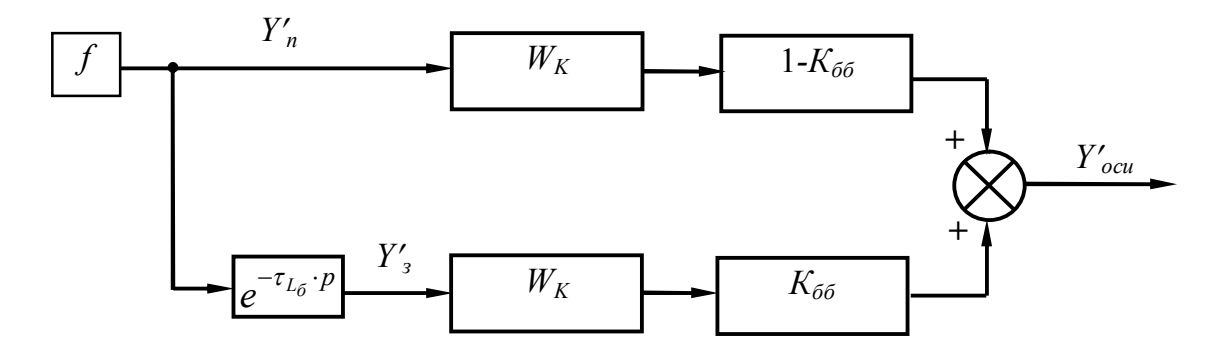

Рис. 4. Обобщенная структурная схема балансирной тележки

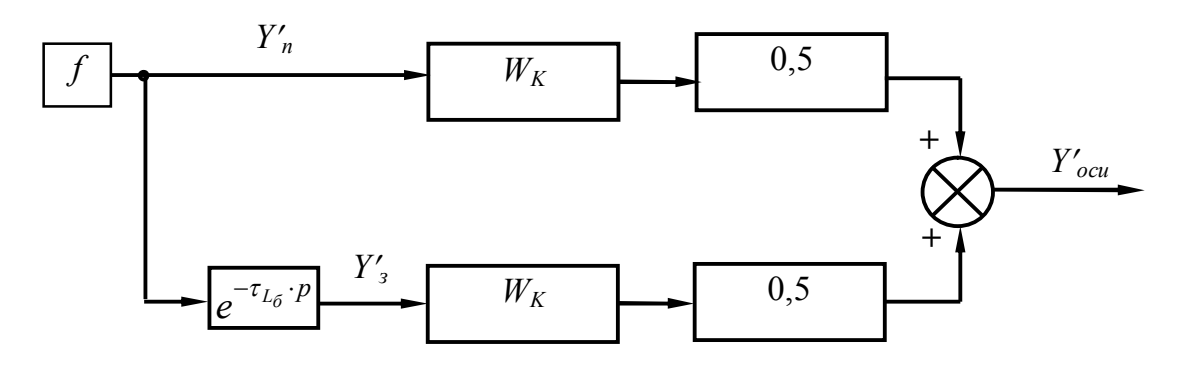

Рис. 5. Структурная схема симметричной балансирной тележки

Из формулы (2.2) и структурных схем балансирной тележки (рис. 4, 5) видно, что балансирная тележка снижает передачу возмущающего воздействия на ось  $Y'_{\text{out}} < Y'_{\text{n}}$ .

В табл. 1 приведены численные значения параметров математической модели балансирной тележки.

Таблица 1

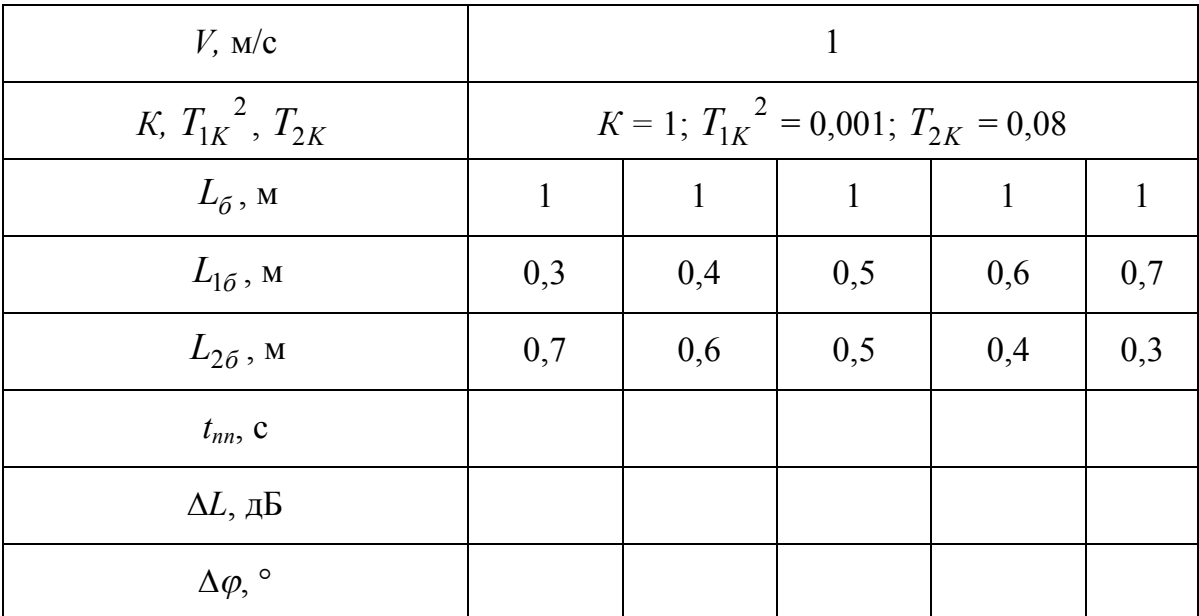

Порядок выполнения работы:

1. Ознакомиться со схемой и принципом работы балансирной тепежки

2. Составить в обозначениях Simulink структурную схему балансирной тележки по рис. 4.

3. Сформировать единичное ступенчатое возлействие ПОД переднее колесо  $f = 1(t)$ . Для заданных численных значений функций передаточных получить параметров переходную (временную) характеристику системы и определить показатели качества

4. Для заданных численных значений параметров передаточных функций построить ЛАХ, ЛФХ и АФЧХ. Определить запасы устойчивости по амплитуде и фазе.

5. Построить график функциональной зависимости  $t_{nn} = f(K_{66})$ .

Содержание отчета:

1. Расчетная и структурная схемы балансирной тележки.

2. Схема балансирной тележки в обозначениях Simulink.

3. Переходные (временные) характеристики балансирной тележки для заданных численных значений параметров. Численные значения показателей качества переходных процессов.

4. ЛАХ, ЛФХ и АФЧХ для заданных численных значений параметров передаточных функций. Численные значения запасов устойчивости по амплитуде и фазе, полученные по ЛАХ и ЛФХ.

5. График функциональной зависимости  $t_{nn} = f(K_{66})$ .

6. Выводы по полученным результатам.

#### **Контрольные вопросы**

1. Объяснить принцип действия балансирной тележки (см. рис. 3).

2. Что такое «коэффициент базы» балансира? На что он влияет?

3. Какими показателями (критериями) характеризуется качество переходного процесса?

4. Каким типовым динамическим звеном представлена модель колеса? От чего зависят параметры его передаточной функции?

5. Что такое запасы устойчивости по амплитуде и фазе? Рекомендуемые их численные значения.

6. Показать на ЛАХ, ЛФХ, АФЧХ значения запасов устойчивости по амплитуде и фазе.

7. Сформулировать критерий Найквиста.

8. Дать анализ построенных функциональных зависимостей *tпп* =  $f(K_{\tilde{p}\tilde{p}})$ . Рекомендации по выбору  $K_{\tilde{p}\tilde{p}}$ .

#### *Лабораторная работа №2*

## **ИССЛЕДОВАНИЕ ДИНАМИЧЕСКИХ СВОЙСТВ ОСНОВНЫХ ТИПОВ ЗТМ ПО ПЛОСКИМ РАСЧЕТНЫМ СХЕМАМ**

**Цель работы** изучить динамику формирования продольного профиля обрабатываемой поверхности рабочим органом ЗТМ различной базовой структуры.

**Описание работы.** На рис. 6, 8, 10 изображены упрощенные плоские расчетные схемы ЗТМ с рабочим органом, расположенные соответственно в базе машины, перед машиной и за машиной.

На расчетных схемах даны следующие обозначения:

 *L* – длина базы ЗТМ (расстояние между осями передних и задних колес);

•  $L_{1p}$  – расстояние от оси передних колес до режущей кромки рабочего органа;

•  $L_{2p}$  – расстояние от оси задних колес до режущей кромки рабочего органа;

 *Y<sup>П</sup>* , *Y<sup>З</sup>* , *YРО* – вертикальные координаты соответственно передних колес, задних колес, режущей кромки рабочего органа в системе координат  $O_0 X_0 Y_0$ ;

*V* – поступательная скорость машины.

Опорная линия – линия, проходящая через точки контакта колес с грунтом, опорная линия изображена пунктирно, опорная линия параллельна оси абсцисс системы координат базовой машины *O*<sup>1</sup> *X*<sup>1</sup> *Y*1.

Для сравнительного анализа ЗТМ по положению рабочего органа относительно базы машины в работе использован коэффициент базы *Кб* ЗТМ:

$$
K_{\delta} = \frac{L_{1p}}{L}.
$$
\n(3.1)

На рис. 6,*а* представлена плоская расчетная схема ЗТМ с рабочим органом, расположенным в базе машины. Для таких типов ЗТМ  $L = L_{1p} + L_{2p}$ ;  $0 < K_6 < 1$ .

Из рис. 6,*б* можно записать

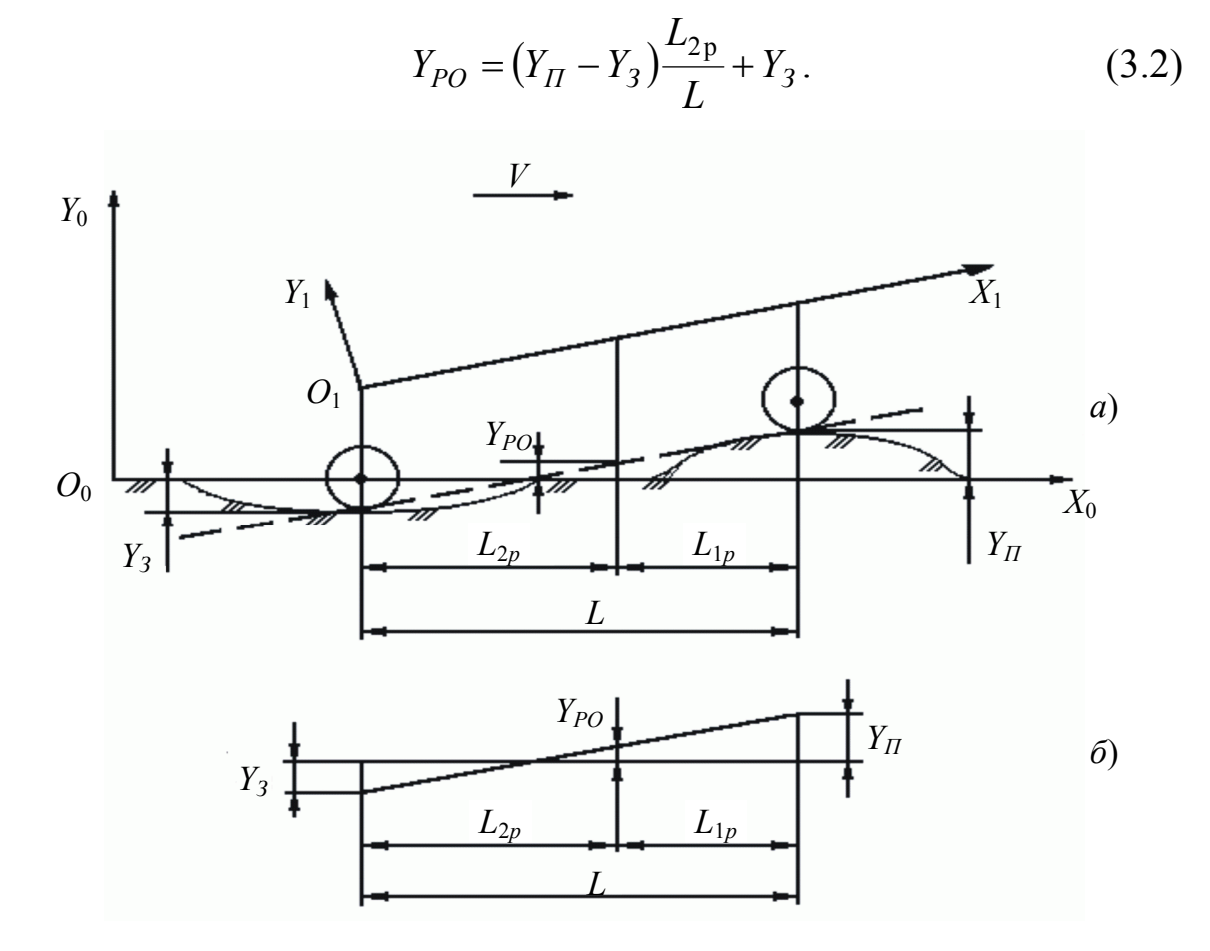

Рис. 6. Плоская расчетная схема машины с рабочим органом в базе

Проведя преобразования формулы (3.2) с учетом (3.1), получим

$$
Y_{PO} = (1 - K_{\delta})Y_{II} + K_{\delta} \cdot Y_3.
$$
 (3.3)

Особенность ЗТМ с рабочим органом в базе машины заключается в том, что задние колеса движутся по поверхности, сформированной рабочим органом:

$$
Y_3(t) = Y_{PO}(t - \tau_{L_2}),
$$
\n(3.4)

где  $\tau_{I_2}$  – время запаздывания, время, необходимое для прохождения машиной расстояния  $L_{2p}$ .

$$
\tau_{L_2} = \frac{L_{2p}}{V} \,. \tag{3.5}
$$

Уравнения (3.3) - (3.5) позволяют построить упрощенную плоскую структурную схему ЗТМ с рабочим органом в базе машины (рис. 7), наглядно иллюстрирующую процесс формирования обрабатываемой поверхности.

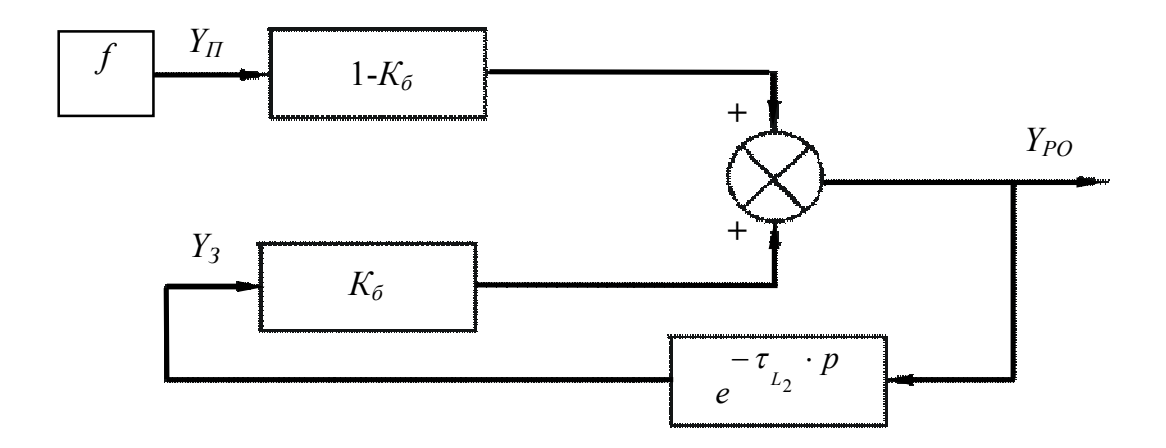

Рис. 7. Плоская структурная схема машины с рабочим органом в базе

На рис. 8,*а* представлена плоская расчетная схема ЗТМ с рабочим органом, расположенным перед машиной. Для таких типов ЗТМ  $L = L_{2p} - L_{1p}$ ; 0 <  $K_{\delta}$  <  $\infty$ .

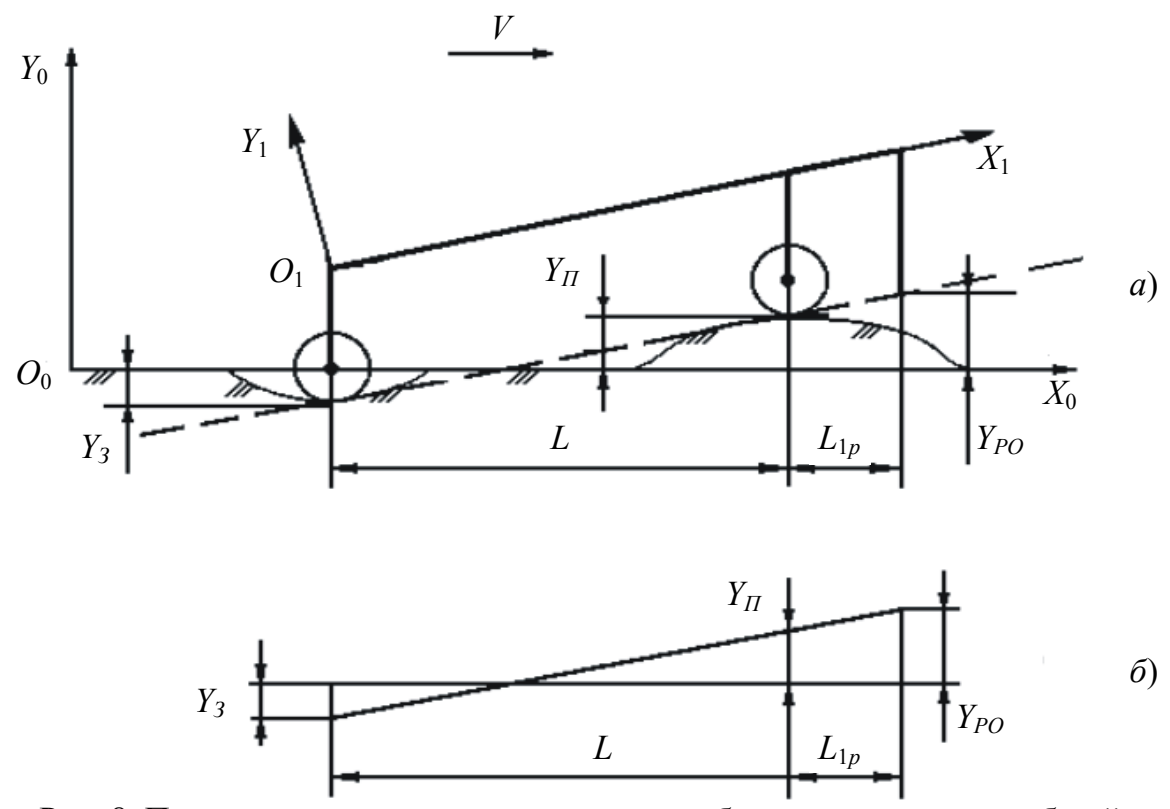

Рис. 8. Плоская расчетная схема машины с рабочим органом перед базой

Из рис. 8,*б* с учетом (3.1) можно записать

$$
Y_{PO} = (1 + K_{\delta})Y_{\Pi} - K_{\delta} \cdot Y_3.
$$
 (3.6)

Особенности ЗТМ с рабочим органом перед машиной состоят в том, что элементы ходового оборудования движутся по поверхности, сформированной рабочим органом:

$$
Y_{\Pi}(t) = Y_{PO}(t - \tau_{L_1}); \tag{3.7}
$$

$$
\tau_{L_1} = \frac{L_{1p}}{V};
$$
\n(3.8)

$$
Y_3(t) = Y_{\Pi}(t - \tau_L); \tag{3.9}
$$

$$
\tau_L = \frac{L}{V}.\tag{3.10}
$$

Уравнения (3.6) – (3.10) позволяют построить упрощенную плоскую структурную схему ЗТМ с рабочим органом перед машиной (рис. 9).

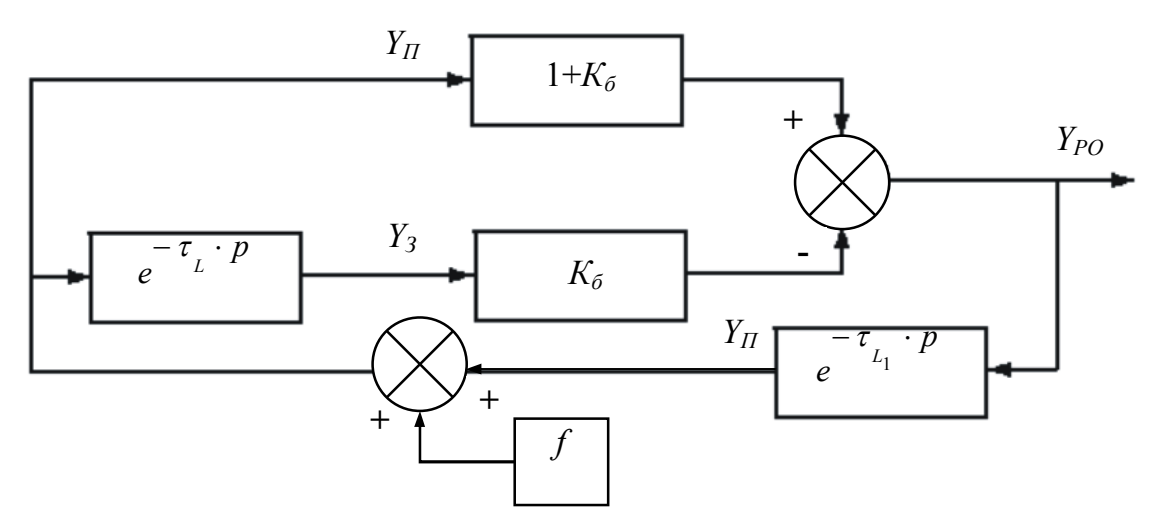

Рис. 9. Плоская структурная схема машины с рабочим органом перед базой

На рис. 10,*а* представлена плоская расчетная схема ЗТМ с рабочим органом, расположенным за машиной. Для таких типов ЗТМ  $L = L_{1p} - L_{2p}$ ; 1 <  $K_6 < \infty$ .

Рис. 10,*б* с учетом (3.1) позволяет записать

$$
Y_{PO} = (1 - K_{\delta})Y_{\Pi} + K_{\delta} \cdot Y_3.
$$
 (3.11)

Особенность ЗТМ с рабочим органом за машиной состоит в том, что элементы ходового оборудования перемещаются по необработанному микрорельефу:

$$
Y_3(t) = Y_{\Pi}(t - \tau_L). \tag{3.12}
$$

Уравнения (3.11) и (3.12) позволяют построить упрощенную структурную схему ЗТМ с рабочим органом, расположенным за машиной (рис. 11).

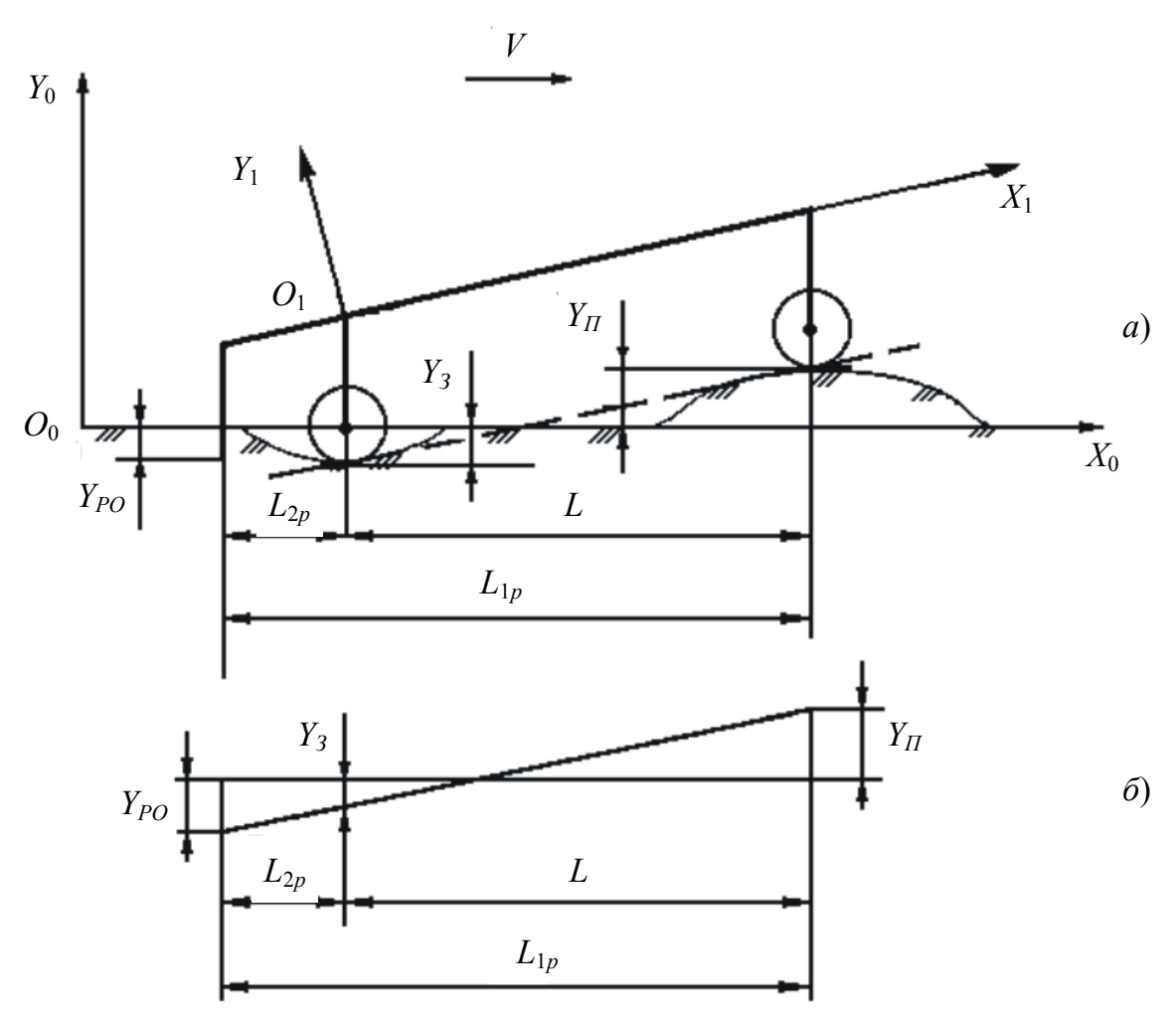

Рис. 10. Плоская расчетная схема машины с рабочим органом позади базы

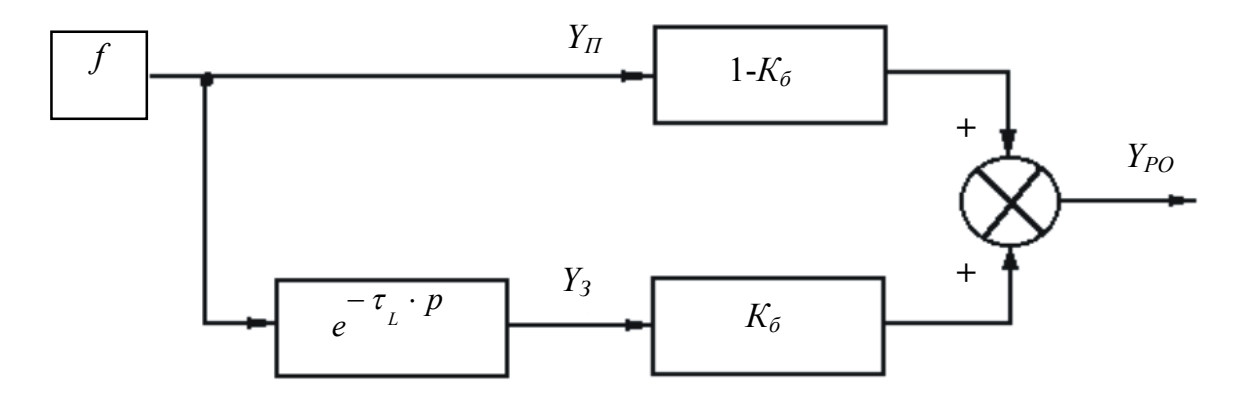

Рис. 11. Плоская структурная схема машины с рабочим органом позади базы

Рассмотренные упрощенные плоские расчетные схемы различных типов ЗТМ и соответствующие им структурные схемы позволяют проанализировать процесс заглубления и выглубления рабочего органа, а следовательно, процесс формирования продольного профиля земляного полотна. В табл. 2 приведены численные значения параметров ЗТМ с различными базовыми структурами.

Таблица 2

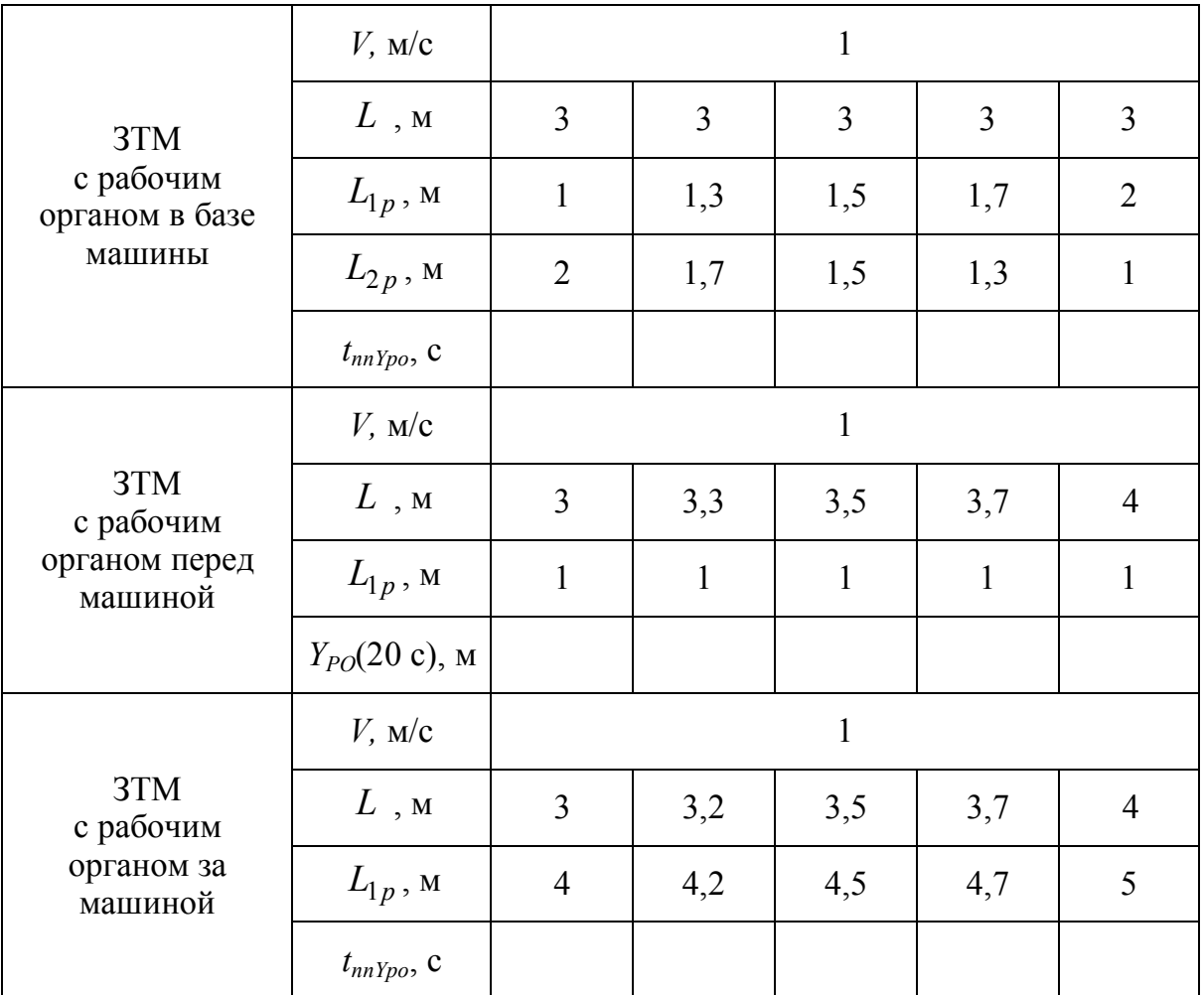

Порядок выполнения работы:

1. Ознакомиться с тремя базовыми структурами ЗТМ.

2. Составить в обозначениях Simulink структурные схемы ЗТМ по рис. 7, 9, 11. Звено запаздывания – из подраздела библиотеки Simulink Extras  $\rightarrow$  Linearization, параметр звена Pade Order (for linearization) = 1.

3. Для каждой структурной схемы сформировать единичное ступенчатое воздействие под переднее колесо *f* = 1(*t*).

4. Для ЗТМ с рабочим органом в базе по численным параметрам, представленным в табл. 2, получить: линеаризированные переходные характеристики (Linear Analysis) и численные значения переходных процессов вертикальной координаты рабочего органа, построить график функциональной зависимости *tппYро* = *f*(*Кб*).

5. Для ЗТМ с рабочим органом перед базой по численным параметрам, представленным в табл. 2, получить переходные характеристики (по Scope) и численные значения вертикальной координаты рабочего органа при времени моделирования 20 с, построить график функциональной зависимости *YPO*(20 с) = *f*(*Кб*).

6. Для ЗТМ с рабочим органом за базой по численным параметрам, представленным в табл. 2, получить линеаризированные переходные характеристики (Linear Analysis) и численные значения переходных процессов вертикальной координаты рабочего органа, построить график функциональной зависимости *tппYро* = *f*(*Кб*).

7. Для всех типов ЗТМ для одного параметра из табл. 2 построить графики АФЧХ и определить устойчивость по критерию Найквиста.

Содержание отчета:

1. Расчетные и структурные схемы основных типов ЗТМ.

2. Структурные схемы ЗТМ в обозначениях Simulink.

3. Переходные (временные) характеристики ЗТМ для заданных численных значений параметров. Численные значения времени переходных процессов *tппYро* или значений вертикальной координаты рабочего органа *YPO* (в зависимости от машины).

4. Графики АФЧХ для всех типов ЗТМ, выводы по устойчивости.

5. Графики функциональных зависимостей *tппYро* = *f*(*Кб*) или  $Y_{PO} = f(K_6)$  (в зависимости от машины).

6. Выводы по полученным характеристикам и зависимостям.

#### **Контрольные вопросы**

1. Что такое структура ЗТМ?

2. Какие основные структуры ЗТМ по положению рабочего органа относительно базы машины выделяют?

3. Что такое коэффициент базы ЗТМ, чему он равен?

4. По полученным переходным характеристикам и АФЧХ сделать выводы об устойчивости каждого типа ЗТМ в продольной вертикальной плоскости.

5. Для указанного типа ЗТМ дать анализ построенных функциональных зависимостей *tппYро* = *f*(*Кб*) или *YPO* = *f*(*Кб*). Рекомендации по выбору *Кб*.

#### *Лабораторная работа №3*

## **ИССЛЕДОВАНИЕ ДИНАМИЧЕСКИХ СВОЙСТВ ОСНОВНЫХ ТИПОВ ЗТМ ПО ПРОСТРАНСТВЕННЫМ РАСЧЕТНЫМ СХЕМАМ**

**Цель работы**  изучить динамику формирования продольного и поперечного профиля обрабатываемой поверхности рабочим органом ЗТМ различной базовой структуры.

**Описание работы.** При анализе поперечного профиля поверхности обрабатываемого грунта, формируемой ЗТМ в трехмерном пространстве, необходимо рассматривать пространственные расчетные схемы, отражающие влияние ширины базы машин, обозначенной  $L_{3\, p}$  .

На рис. 12, 14, 16 изображены упрощенные пространственные расчетные схемы ЗТМ с рабочими органами, расположенными соответственно в базе машины, перед машиной и за машиной. На этих рисунках даны следующие обозначения:

 *L* – длина базы ЗТМ (расстояние между осями передних и задних колес);

•  $L_{1p}$  – расстояние от оси передних колес до режущей кромки рабочего органа;

•  $L_{2p}$  – расстояние от оси задних колес до режущей кромки рабочего органа;

•  $L_{3p}$  – ширина базы машины;

•  $Y_{\Pi\Pi}$ ,  $Y_{\Pi J}$ ,  $Y_{3\Pi}$ ,  $Y_{3\Pi}$ ,  $Y_{PO\Pi}$ ,  $Y_{PO J}$  – вертикальные координаты соответственно передних колес (правого и левого), задних колес (правого и левого), краев режущей кромки рабочего органа (правой и левой) в системе координат  $O_0 X_0 Y_0$ ;

 $\phi$  – угол захвата рабочего органа;

**•**  $\gamma_{PO}$  – угол поперечного наклона рабочего органа;

 $\bullet$  *V* – поступательная скорость машины.

На рис. 12 представлена пространственная расчетная схема ЗТМ с рабочим органом, расположенным в базе машины.

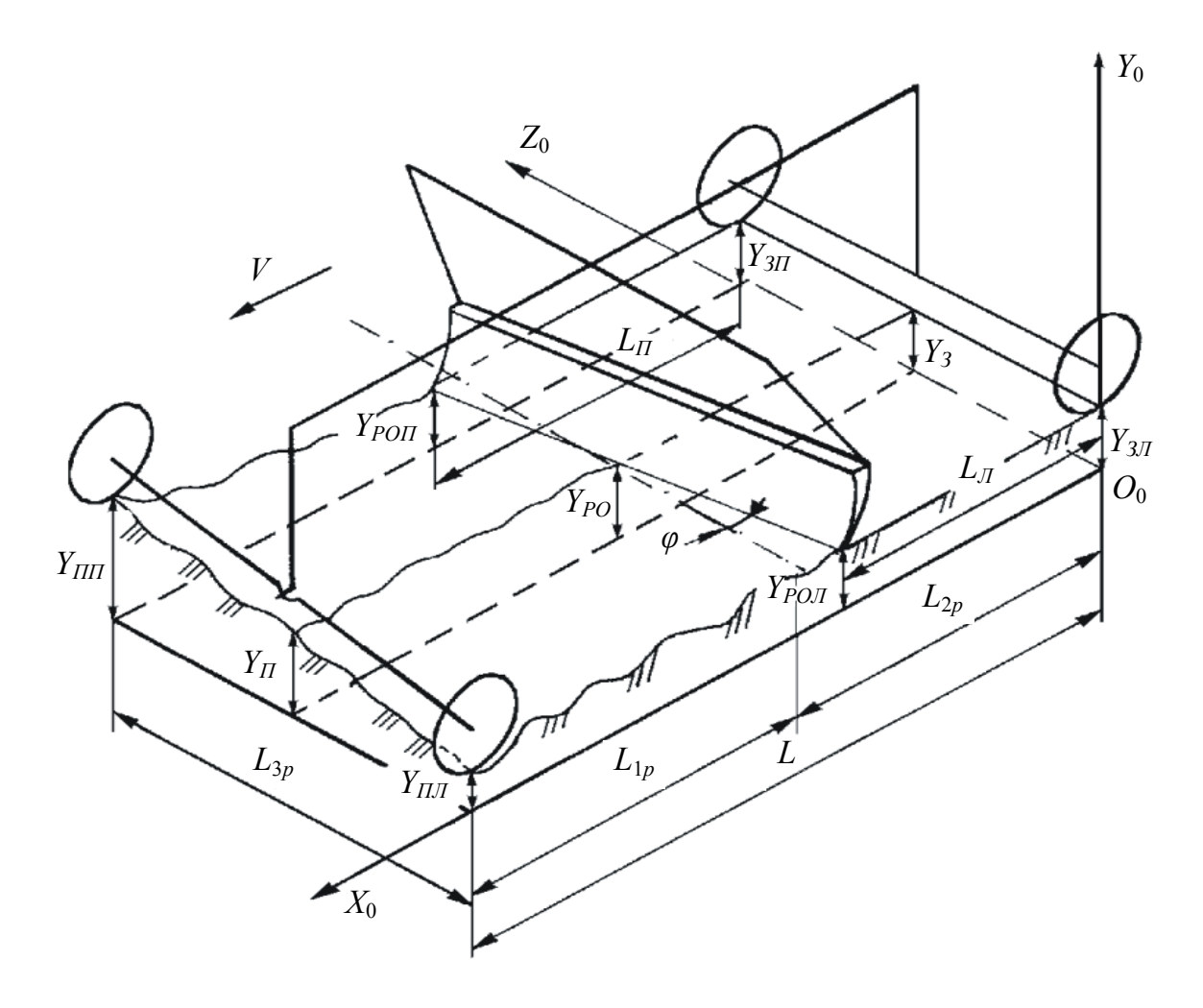

Рис. 12. Пространственная расчетная схема машины с рабочим органом в базе

Из рис. 12 можно записать

$$
Y_{\Pi} = \frac{(Y_{\Pi\Pi} + Y_{\Pi\Pi})}{2};
$$
\n(4.1)

$$
Y_3 = \frac{(Y_{3II} + Y_{3II})}{2};\tag{4.2}
$$

$$
Y_{PO} = (1 - K_{\delta})Y_{II} + K_{\delta} \cdot Y_3; \tag{4.3}
$$

$$
Y_{POII} = Y_{PO} + \frac{L_{3p}}{2} \cdot \text{tg}(\gamma_{PO});\tag{4.4}
$$

$$
Y_{POJI} = Y_{PO} - \frac{L_{3p}}{2} \cdot \text{tg}(\gamma_{PO});\tag{4.5}
$$

$$
\gamma_{PO} = \arctg \frac{Y_{3II} - Y_{3II}}{L_{3p}}.
$$
\n(4.6)

С учетом (4.5) уравнения (4.3) и (4.4) можно представить в виде

$$
Y_{POII} = Y_{PO} + \frac{(Y_{3II} - Y_{3II})}{2};
$$
\n(4.7)

$$
Y_{POJI} = Y_{PO} - \frac{(Y_{3II} - Y_{3JI})}{2}.
$$
 (4.8)

Для малых значений  $\gamma_{PO}$  выражение (4.6) можно представить в виде:

$$
\gamma_{PO} \approx \frac{Y_{3II} - Y_{3II}}{L_{3p}}.\tag{4.9}
$$

Учитывая, что задние колеса движутся по поверхности, сформированной рабочим органом, можно записать

$$
Y_{3II}(t) = Y_{POII}(t - \tau_{II});
$$
\n(4.10)

$$
Y_{3\pi}(t) = Y_{PO\pi}(t - \tau_{\pi});
$$
\n(4.11)

$$
\tau_{\Pi} = \frac{L_{\Pi}}{V};\tag{4.12}
$$

$$
\tau_{\bar{J}} = \frac{L_{\bar{J}}}{V},\tag{4.13}
$$

где *LП*,*L<sup>Л</sup>* – расстояние от режущей кромки рабочего органа до задних колес соответственно по правой и левой колее.

Величины *LП*,*L<sup>Л</sup>* зависят от угла захвата рабочего органа.

$$
L_{\Pi} = L_{2p} - \frac{L_{3p}}{2} \text{tg}(\varphi) \tag{4.14}
$$

$$
L_{\text{J1}} = L_{2p} + \frac{L_{3p}}{2} \text{tg}(\varphi). \tag{4.15}
$$

Уравнения плоской расчетной схемы, а также (4.1) – (4.3), (4.7) – (4.15) позволяют построить структурную схему (рис. 13) для ЗТМ с рабочим органом в базе машины, соответствующую пространственной расчетной схеме.

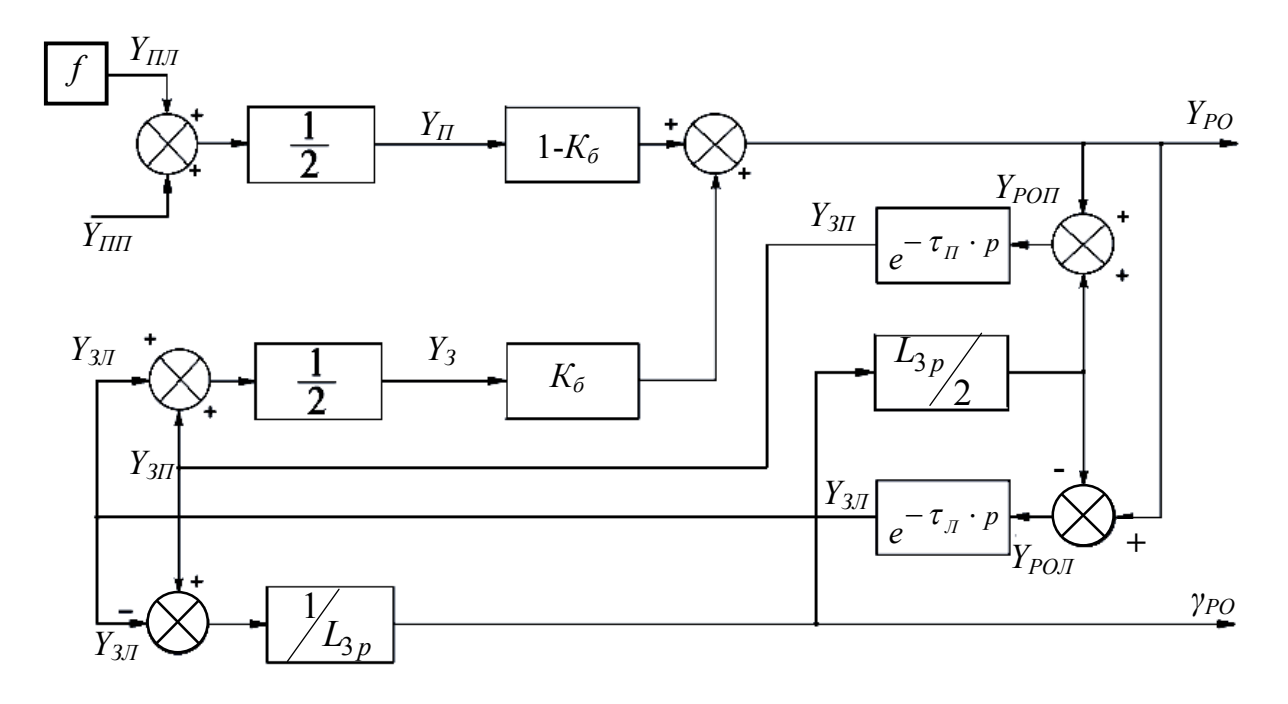

Рис. 13. Пространственная структурная схема машины с рабочим органом в базе

На рис. 14 представлена пространственная расчетная схема ЗТМ с рабочим органом, расположенным перед машиной.

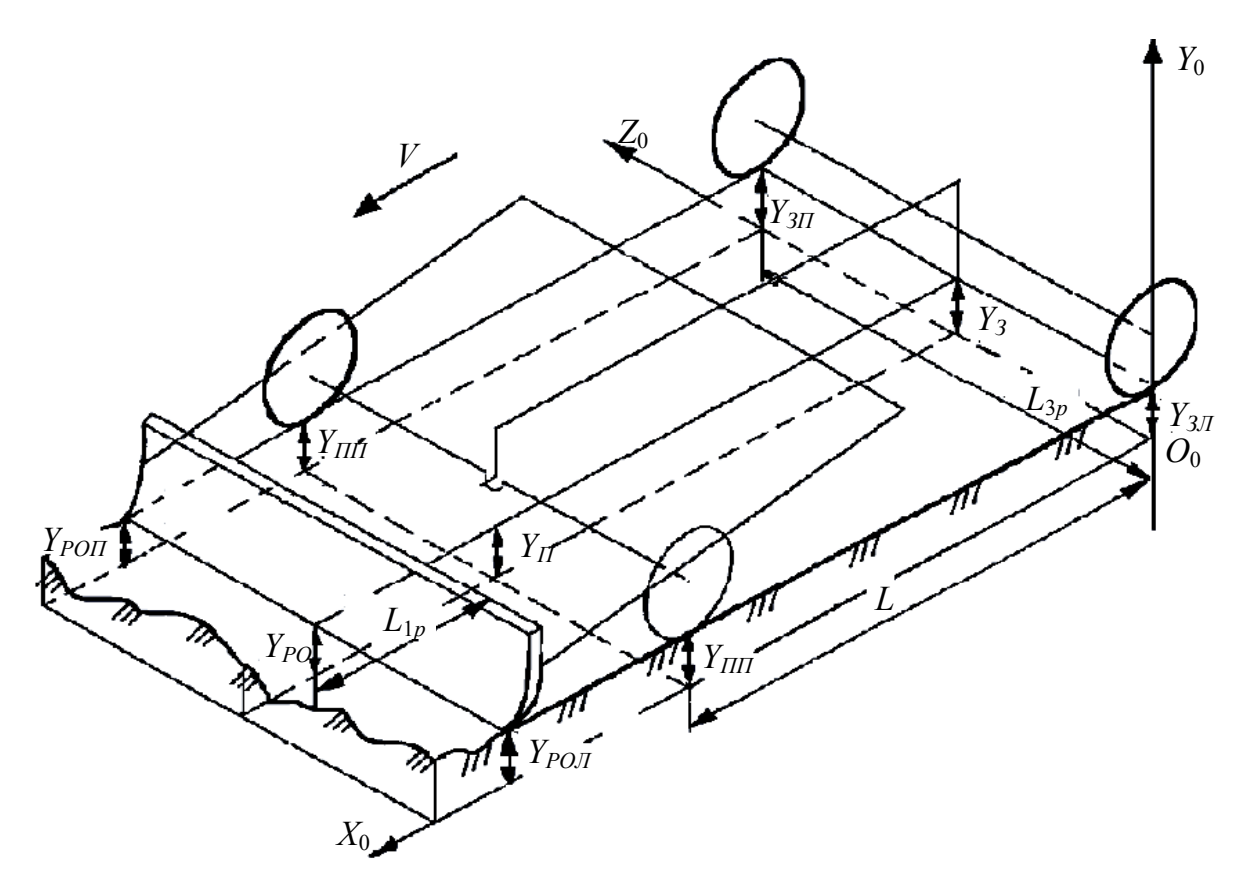

Рис. 14. Пространственная расчетная схема машины с рабочим органом перед базой

Особенность таких ЗТМ состоит в том, что элементы ходового оборудования движутся по поверхности, сформированной рабочим органом. В этом случае

$$
Y_{PO} = (1 + K_{\delta})Y_{II} - K_{\delta} \cdot Y_3; \tag{4.16}
$$

$$
Y_{\Pi\Pi}(t) = Y_{PO\Pi}(t - \tau_{L_1});
$$
\n(4.17)

$$
Y_{\Pi\!\Pi}(t) = Y_{PO\!\Pi}(t - \tau_{L_1}); \tag{4.18}
$$

$$
\tau_{L_1} = \frac{L_{1p}}{V} \,. \tag{4.19}
$$

$$
Y_3(t) = Y_{\Pi}(t - \tau_L), \tag{4.20}
$$

$$
\tau_L = \frac{L}{V}.\tag{4.21}
$$

Уравнения (4.1), (4.2), (4.9), (4.16 – 4.21) позволяют построить упрощенную пространственную структурную схему ЗТМ с рабочим органом перед машиной (рис. 15).

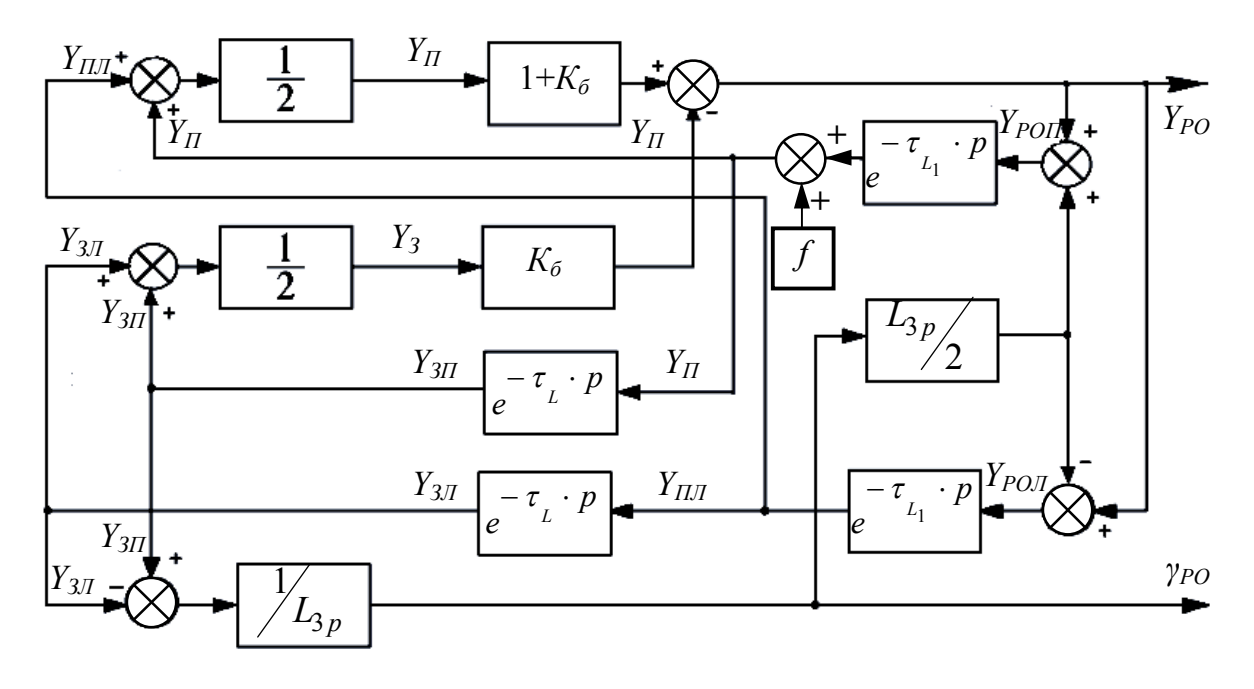

Рис. 15. Пространственная структурная схема машины с рабочим органом перед базой

На рис. 16 представлена пространственная расчетная схема ЗТМ с рабочим органом, расположенным за машиной.

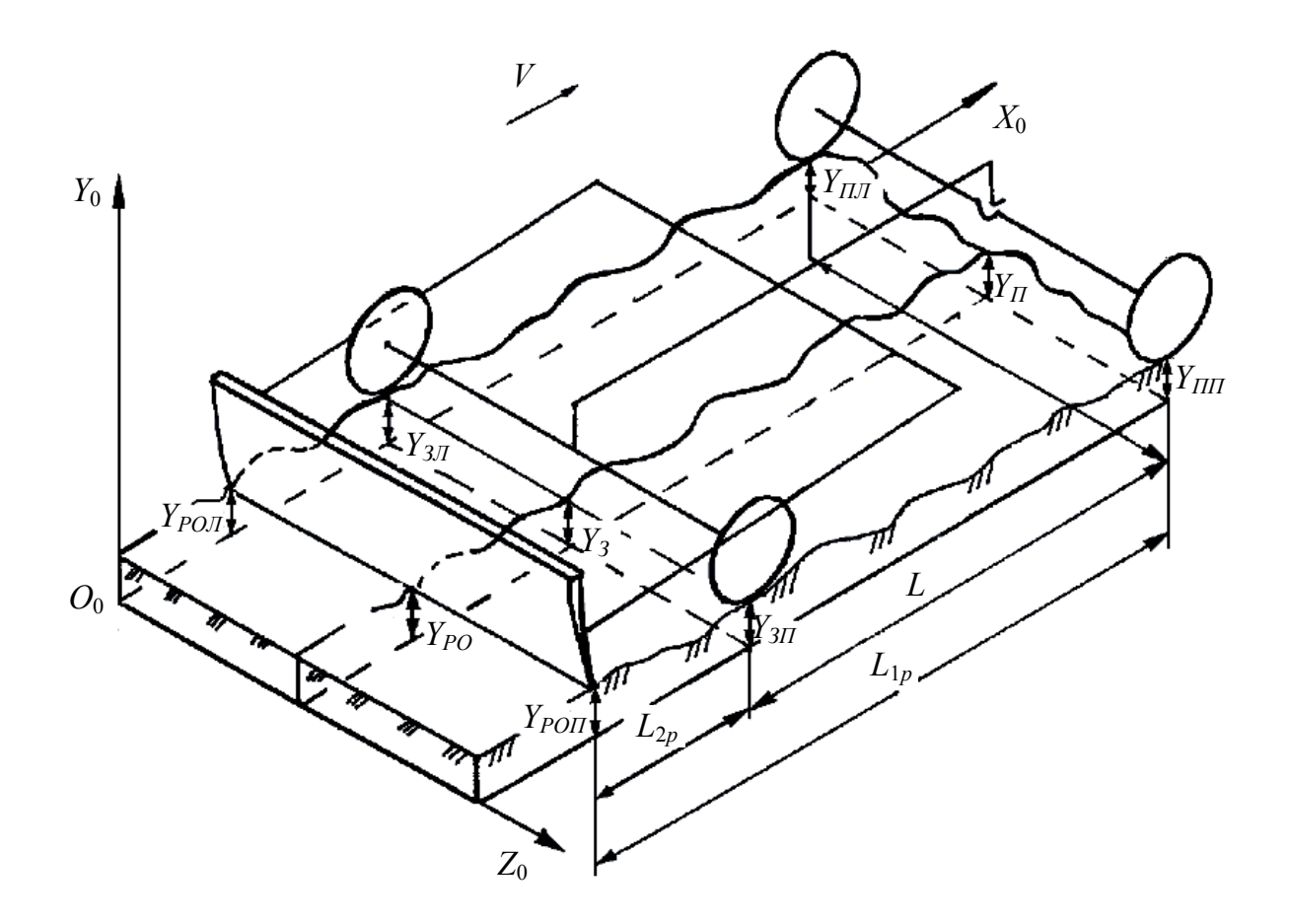

Рис. 16. Пространственная расчетная схема машины с рабочим органом позади базы

Рис. 16 позволяет записать

$$
Y_{PO} = (1 - K_{\delta})Y_{\Pi} + K_{\delta} \cdot Y_3. \tag{4.22}
$$

Особенность ЗТМ с рабочим органом за машиной состоит в том, что элементы ходового оборудования перемещаются по необработанному микрорельефу:

$$
Y_3(t) = Y_{\Pi}(t - \tau_L). \tag{4.23}
$$

Уравнения (4.1), (4.2), (4.9), (4.22) и (4.23) позволяют построить упрощенную структурную схему ЗТМ с рабочим органом, расположенным за машиной (рис. 17).

Рассмотренные упрощенные пространственные расчетные схемы различных типов ЗТМ и соответствующие им структурные схемы позволяют проанализировать процесс заглубления и выглубления рабочего органа, следовательно, процесс формирования продольного и поперечного профиля земляного полотна.

В табл. 3 приведены численные значения параметров пространственных схем ЗТМ с различными базовыми структурами.

Таблица 3

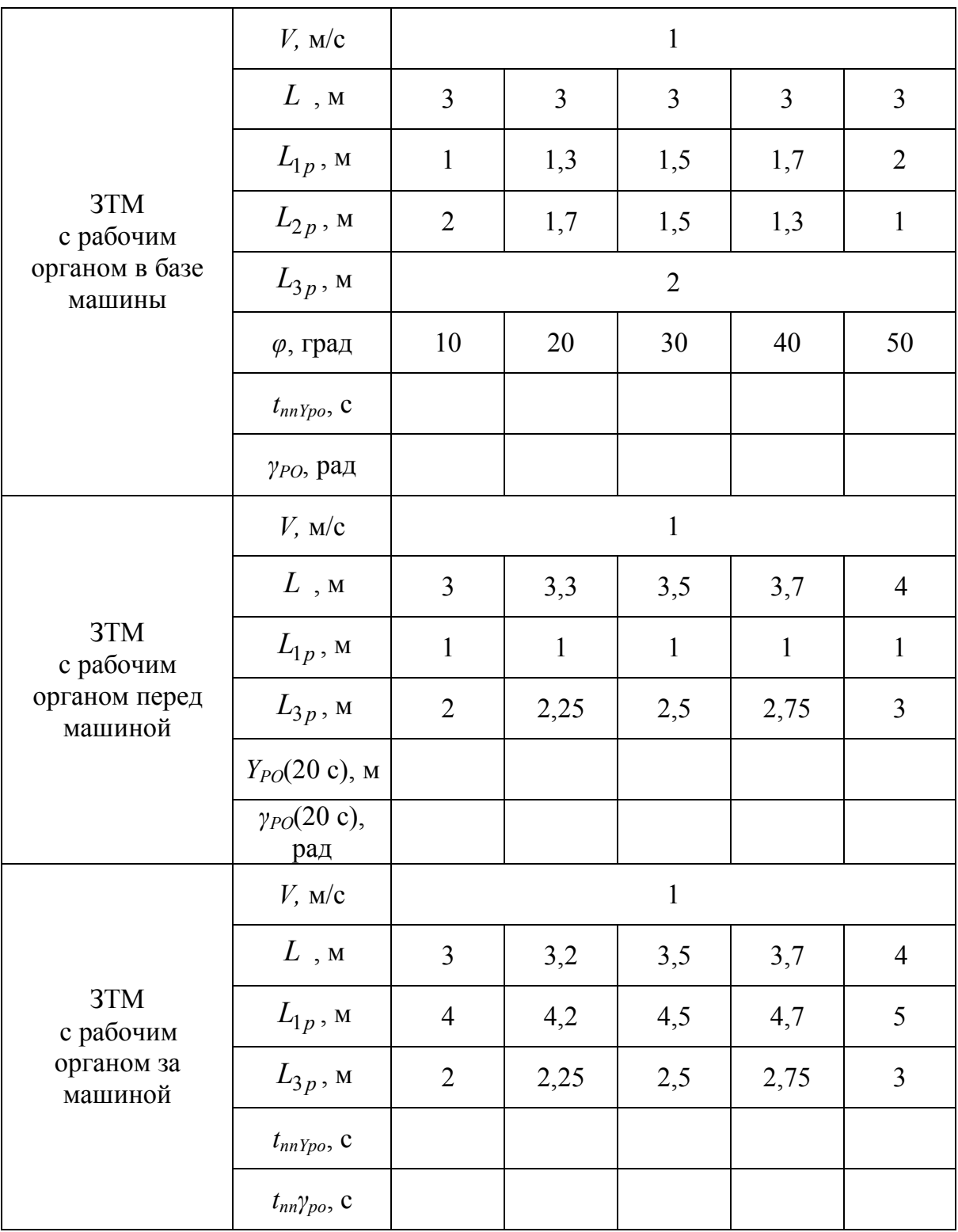

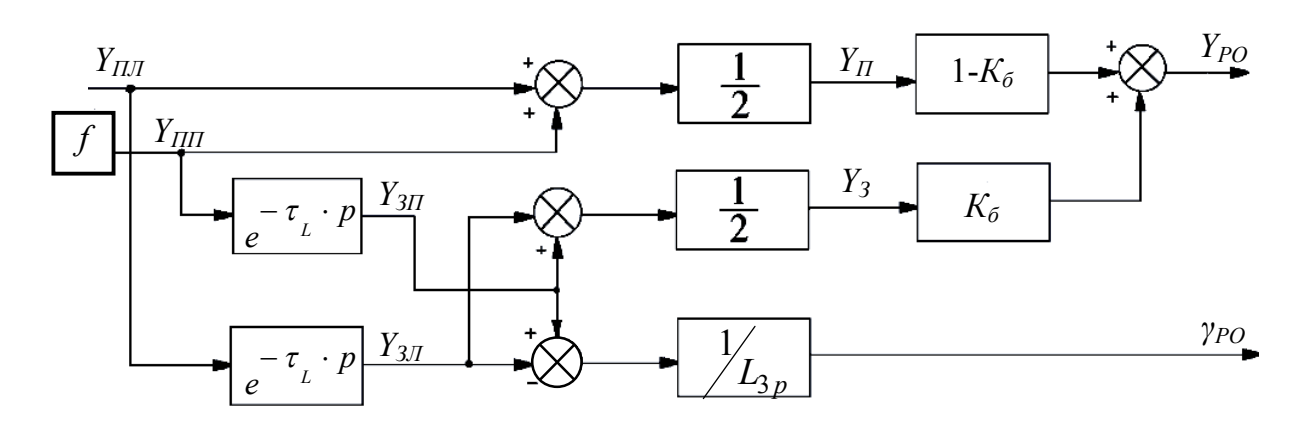

Рис. 17. Пространственная структурная схема машины с рабочим органом позади базы

Порядок выполнения работы:

1. Ознакомиться с тремя пространственными схемами ЗТМ.

2. Составить в обозначениях Simulink структурные схемы ЗТМ по рис. 13, 15, 17. Звено запаздывания – из подраздела библиотеки Simulink Extras  $\rightarrow$  Linearization, параметр звена Pade Order (for  $linearization = 1$ .

3. Для каждой структурной схемы сформировать единичное ступенчатое воздействие *f* = 1(*t*), как показано на структурных схемах.

4. Для ЗТМ с рабочим органом в базе для численных значений параметров из табл. 3, получить по линеаризированным переходным характеристикам (Linear Analysis):

 значения времени переходного процесса вертикальной координаты рабочего органа – *tппYро* и график зависимости *tппYро* = *f*(*Кб*) при фиксированном угле захвата *φ* = 0°;

 численные значения угла перекоса рабочего органа *γPO*, построить график функциональной зависимости  $\gamma_{PO} = f(\varphi)$  при фиксированном коэффициенте базы *К<sup>б</sup>* = 1/3.

5. Для ЗТМ с рабочим органом перед базой для численных значений параметров из табл. 3 получить по переходным характеристикам из Scope:

 численные значения вертикальной координаты рабочего органа  $Y_{PO}$ , построить график функциональной зависимости  $Y_{PO} = f(K_6)$  при времени моделирования 20 с;

 численные значения угла перекоса рабочего органа *γPO*, построить график функциональной зависимости  $\gamma_{PO} = f(L_3)$  при времени моделирования 20 с.

27

6. Для ЗТМ с рабочим органом за базой для численных значений параметров из табл. 3 получить по линеаризированным переходным характеристикам (Linear Analysis):

 значения времени переходного процесса вертикальной координаты рабочего органа *tппYро* и график зависимости *tппYро* = *f*(*Кб*);

 значения времени переходного процесса угла перекоса рабочего органа *tппYро*, построить график функциональной зависимости  $t_{nn} \gamma_{PO} = f(L_3)$ .

Содержание отчета:

1. Расчетные и структурные схемы основных типов ЗТМ.

2. Структурные схемы ЗТМ в обозначениях Simulink.

3. Переходные (временные) характеристики каждого типа ЗТМ по вертикальной координате рабочего органа *YPO* и углу поперечного наклона рабочего органа *γPO* для одного из заданных численных значений параметров в табл. 3.

4. Численные значения исследуемых параметров (времени переходных процессов *tпп* или значения отклонения в зависимости от машины), необходимые для заполнения табл. 3.

5. Графики функциональных зависимостей, описанных в пунктах 4, 5, 6 порядка выполнения работы  $[t_{nnYpo} = f(K_6); \gamma_{PO} = f(\varphi); Y_{PO} = f(K_6);$  $\gamma_{PO} = f(L_3)$ ;  $t_{nnYpo} = f(K_6)$ ;  $t_{nn}\gamma_{PO} = f(L_3)$ ].

6. Выводы по полученным характеристикам и зависимостям об устойчивости каждого типа ЗТМ в продольной и поперечной плоскостях и влияния конструктивных параметров машины на её переходные характеристики.

#### **Контрольные вопросы**

1. Что такое структура ЗТМ?

2. Какие основные структуры ЗТМ по положению рабочего органа относительно базы машины выделяют?

3. Какие два основных параметра пространственного положения рабочего органа рассматриваются при формировании земляного полотна?

4. По полученным переходным характеристикам сделать выводы об устойчивости каждого типа ЗТМ в продольной и поперечной плоскостях.

5. Для указанного типа ЗТМ дать анализ построенных функциональных зависимостей  $[t_{nnYpo} = f(K_6); \gamma_{PO} = f(\varphi); Y_{PO} = f(K_6); \gamma_{PO} = f(L_3);$  $t_{nnYpo} = f(K_6); t_{nnYpo} = f(L_3)$ .

#### *Лабораторная работа №4*

#### **ИССЛЕДОВАНИЕ МАТЕМАТИЧЕСКОЙ МОДЕЛИ АВТОГРЕЙДЕРА**

**Цели работы** провести теоретическое исследование математической модели автогрейдера, выявить влияние основных геометрических параметров машины на процесс формирования продольного и поперечного профиля обрабатываемой поверхности рабочим органом.

**Описание работы.** При анализе формирования поверхности обрабатываемого грунта необходимо рассматривать пространственную расчетную схему автогрейдера с балансирными тележками, отражающую упруго-вязкие свойства колес, движущихся по неровностям микрорельефа.

При составлении расчетной схемы автогрейдера (рис. 18) были приняты следующие допущения:

 автогрейдер представлен пространственным шарнирно сочлененным многозвенником;

- люфты в шарнирах отсутствуют;
- звенья абсолютно жесткие;

 динамические свойства колес представлены колебательными звеньями второго порядка;

- гидроцилиндры рабочего органа абсолютно жесткие;
- все колеса имеют постоянный контакт с грунтом;
- режущая кромка рабочего органа из грунта не выглубляется;
- уплотнение грунта под колесами не учитывается;
- скорость движения машины постоянна.

На рис. 18 изображена пространственная расчетная схема автогрейдера со следующими геометрическими параметрами:

 *L* – длина базы (расстояние между осью передних колес и осью заднего балансира);

•  $L_{1p}$  – расстояние от оси передних колес до режущей кромки рабочего органа;

•  $L_{2p}$  – расстояние от режущей кромки рабочего органа до оси заднего балансира;

- $\bullet$   $L_{3p}$  ширина базы машины;
- *L<sup>б</sup>* длина балансирной тележки;

 $\bullet$   $L_{PO}$  – ширина рабочего органа;

•  $L_{2pI}$ ,  $L_{2pJ}$  – расстояние от режущей кромки рабочего органа до осей правой и левой балансирной тележек;

 *YРО* , *YРОП* , *YРОЛ* – вертикальные координаты режущей кромки рабочего органа: соответственно центральной, правой и левой частей;

 *Y<sup>П</sup>* , *YПП* , *YПЛ* – вертикальные координаты соответственно шарнира передней оси, передних правого и левого колес;

 $\bullet$  *Y*<sub>3*I*</sub><sub>1</sub>, *Y*<sub>3</sub><sub>*I*<sub>1</sub></sub>, *Y*<sub>3</sub><sub>*I*<sub>1</sub></sub> – вертикальные координаты соответственно оси правого балансира, переднего и заднего колес правого балансира;

 $\bullet$  *Y*<sub>3*Л*</sub>, *Y*<sub>3*Л*1</sub>, *Y*<sub>3*Л*2</sub> – вертикальные координаты соответственно оси левого балансира, переднего и заднего колес левого балансира;

- *Y<sup>З</sup>* вертикальная координата задней оси;
- *φ* угол захвата рабочего органа;
- **•**  $\gamma_{PO}$  угол поперечного наклона рабочего органа;
- $\bullet$   $V$  поступательная скорость машины.

Положение рабочего органа автогрейдера характеризуется вертикальной координатой *YРО* и углом наклона к горизонтальной плоскости *γРО*.

Общими уравнениями для математических моделей автогрейдеров со всеми вариантами рабочего оборудования являются

$$
Y_{\Pi}(t) = 0,5[W_K \cdot Y_{\Pi\pi}(t) + W_K \cdot Y_{\Pi\pi}(t)], \tag{5.1}
$$

$$
Y_{3II}(t) = 0,5[W_K \cdot Y_{3II1}(t) + W_K \cdot Y_{3II2}(t)]; \qquad (5.2)
$$

$$
Y_{3H2}(t) = Y_{3H1}(t - \tau_{\delta});\tag{5.3}
$$

$$
\tau_{\delta} = L_{\delta} / V \tag{5.4}
$$

$$
Y_{3/I}(t) = 0,5[W_K \cdot Y_{3/I}(t) + W_K \cdot Y_{3/I2}(t)];
$$
\n(5.5)

$$
Y_{3/72}(t) = Y_{3/71}(t - \tau_{\delta});
$$
\n(5.6)

$$
Y_3(t) = 0.5[Y_{3T}(t) + Y_{3T}(t)];
$$
\n(5.7)

$$
Y_{PO}(t) = 0.5[Y_{POT}(t) + Y_{POT}(t)];
$$
\n(5.8)

$$
\gamma_{PO}(t) = \left[ Y_{POII}(t) + Y_{POII}(t) \right] / L_{3p} \,. \tag{5.9}
$$

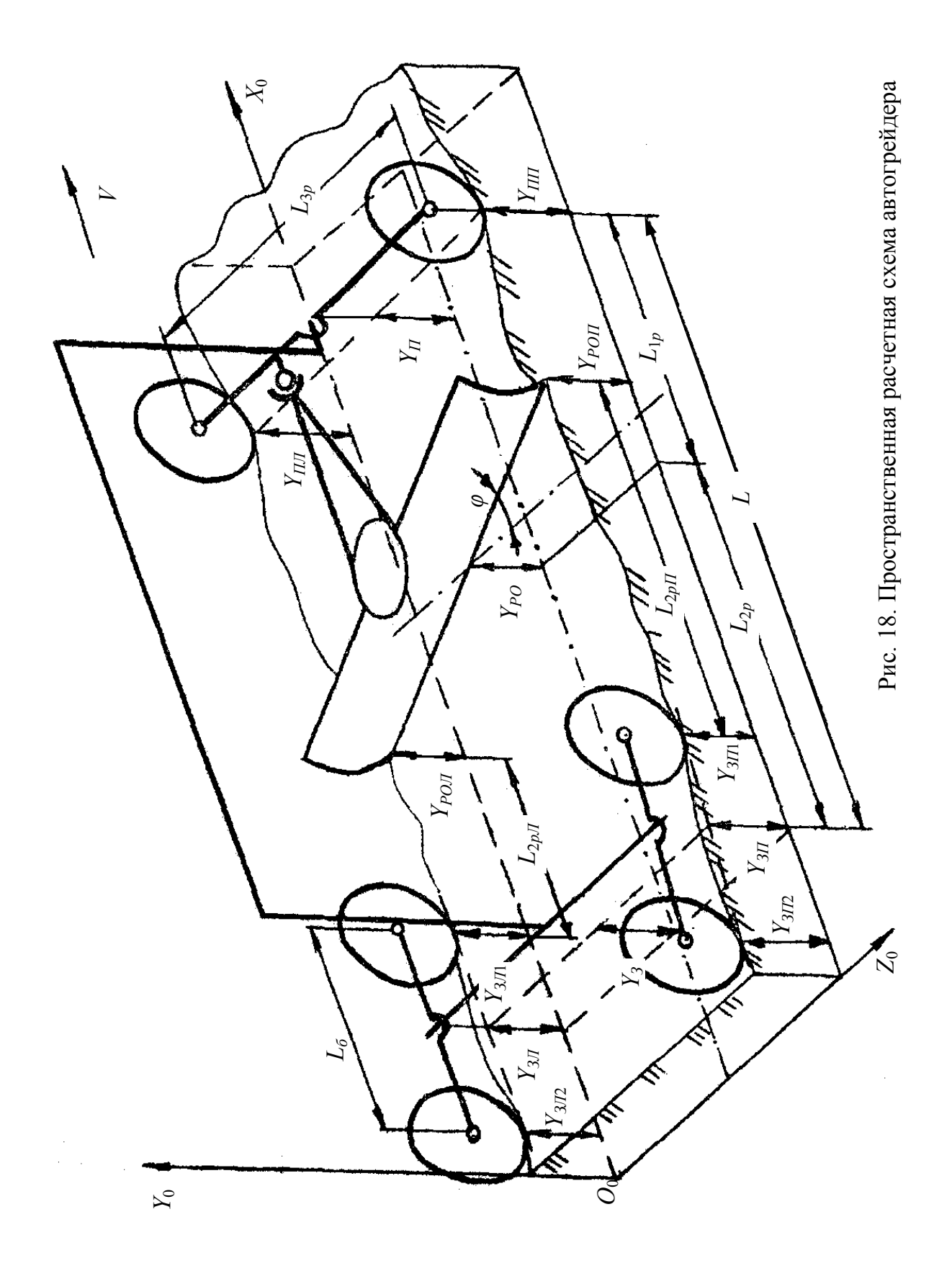

Динамические свойства шин по передаче возмущающего воздействия от неровностей рельефа к оси колеса представлены передаточной функцией

$$
W_K = \frac{K}{T_{1K}^2 \cdot p^2 + T_{2K} \cdot p + 1},
$$
\n(5.10)

где  $K$  – коэффициент передачи;  $T_{1K}$  и  $T_{2K}$  – постоянные времени передаточной функции, зависящие от диаметра колеса и жесткости шин.

Уравнения, отражающие специфику пространственной расчетной схемы автогрейдера на рис. 18, имеют вид

$$
Y_{PO} = (1 - K_{\delta})Y_{\Pi} + K_{\delta} \cdot Y_3; \tag{5.11}
$$

$$
K_{\delta} = \frac{L_{1p}}{L};\tag{5.12}
$$

$$
Y_{POII}(t) = Y_{PO}(t) + 0.5[Y_{3II}(t) - Y_{3II}(t)];
$$
\n(5.13)

$$
Y_{POJ}(t) = Y_{PO}(t) - 0.5[Y_{3I}(t) - Y_{3J}(t)];
$$
\n(5.14)

$$
\gamma_{PO}(t) = [Y_{3II}(t) - Y_{3II}(t)]/L_{PO};
$$
\n(5.15)

$$
Y_{3II1}(t) = Y_{POII}(t - \tau_{IIp}); \tag{5.16}
$$

$$
Y_{3J1}(t) = Y_{POJ}(t - \tau_{Jlp}); \qquad (5.17)
$$

$$
\tau_{\Pi} = L_{2p\Pi} / V; \qquad (5.18)
$$

$$
\tau_{\varPi} = L_{2p\varPi} / V; \qquad (5.19)
$$

$$
L_{2pII} = L_{2p} - \frac{L_6}{2} + \frac{L_{3p}}{2} \text{tg}(\varphi); \tag{5.20}
$$

$$
L_{2p\pi} = L_{2p} - \frac{L_6}{2} - \frac{L_{3p}}{2} \text{tg}(\varphi).
$$
 (5.21)

Уравнения  $(5.1) - (5.21)$  позволили составить структурную схему автогрейдера, соответствующую пространственной расчетной схеме (рис. 19).

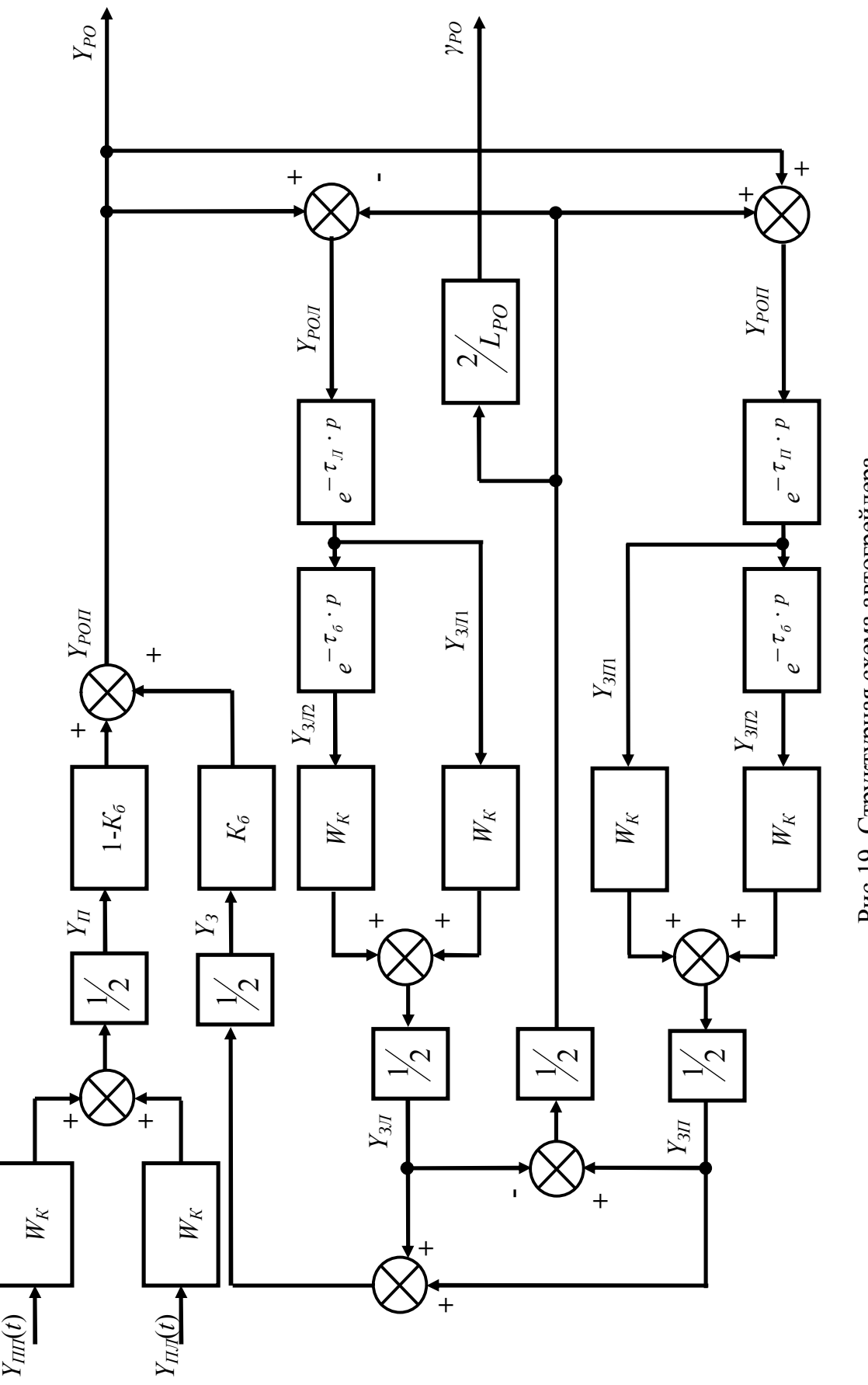

Рис.19. Структурная схема автогрейдера .19. Структурная схема автогрейдера

В табл. 4 приведены численные значения параметров расчетной схемы автогрейдера.

Таблица 4

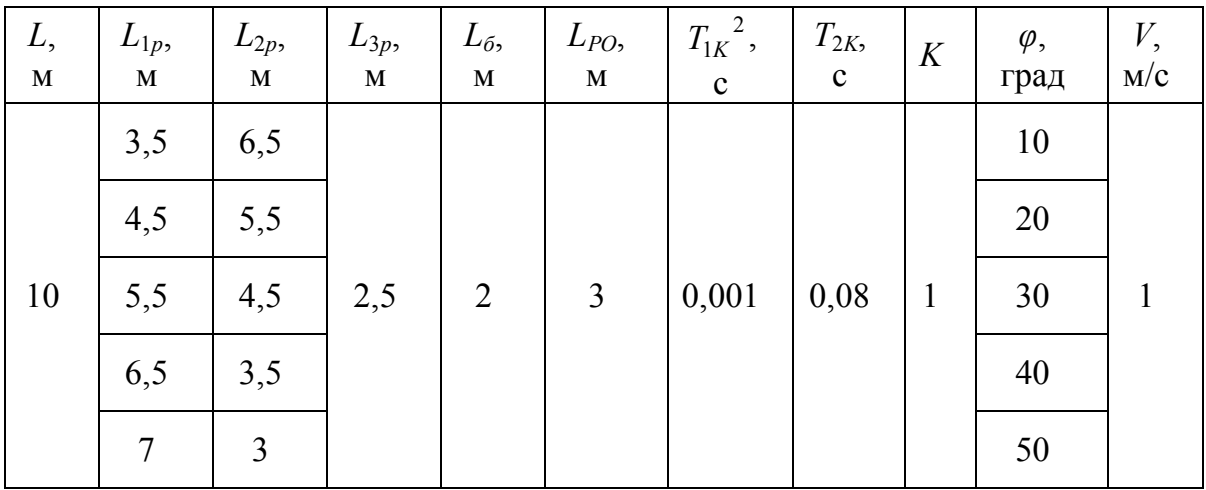

Порядок выполнения работы:

1. Ознакомиться с пространственной расчетной схемой автогрейдера и допущениями, принятыми при её составлении.

2. Составить в обозначениях Simulink структурную схему автогрейдера по рис. 19. Звено запаздывания - из подраздела библиотеки Simulink Extras  $\rightarrow$  Linearization, параметр звена Pade Order (for lineari $zation = 1$ .

3. Сформировать единичное ступенчатое воздействие *f* = 1(*t*) под переднее правое колесо автогрейдера. По численным параметрам, представленным в табл. 4, получить линеаризированные переходные характеристики (Linear Analysis) и численные значения переходных процессов вертикальной координаты рабочего органа, построить график функциональной зависимости *tппYро* = *f*(*Кб*) при фиксированном угле захвата рабочего органа *φ* = 0.

4. При единичном ступенчатом воздействии *f* = 1(*t*) под переднее правое колесо автогрейдера для последнего параметра *L*1*<sup>p</sup>* из табл. 4 построить графики ЛАХ, ЛФХ и АФЧХ и определить устойчивость по критерию Найквиста для *YРО*.

5. При единичном ступенчатом воздействии *f* = 1(*t*) под переднее правое колесо автогрейдера по численным значениям угла захвата рабочего органа *φ*, представленным в табл. 4, для последнего параметра  $L_{1p}$  получить линеаризированные переходные характеристики (Linear Analysis) *YРО* и *γРО*. Получить численные значения изменения *γРО* и построить график функциональной зависимости  $\gamma_{PO} = f(\varphi)$ .

Содержание отчета:

1. Расчетная и структурная схема автогрейдера.

2. Структурная схема автогрейдера в обозначениях Simulink.

3. Переходные (временные) характеристики автогрейдера для заданных численных значений параметров. Численные значения времени переходных процессов *YРО* при различных коэффициентах базы и фиксированном угле захвата рабочего органа *φ* = 0.

4. Графики ЛАХ, ЛФХ и АФЧХ автогрейдера и выводы по устойчивости в продольной вертикальной плоскости.

5. Линеаризированные переходные характеристики *YРО* и *γРО* при фиксированном коэффициенте базыи различных углах захвата *φ*.

6. Графики зависимостей  $t_{nnYpo} = f(K_6)$  и  $\gamma_{PO} = f(\varphi)$ .

7. Выводы по полученным характеристикам и зависимостям.

#### **Контрольные вопросы**

1. Что такое структура ЗТМ?

2. Какие два основных параметра пространственного положения рабочего органа рассматриваются при формировании земляного полотна?

3. Дать анализ построенных функциональных зависимостей  $t_{nnYpo} = f(K_6)$  и  $\gamma_{PO} = f(\varphi)$ .

4. Рекомендации по выбору *К<sup>б</sup>* и углу захвата при выполнении планировочных работ.

#### *Лабораторная работа №5*

### **ИССЛЕДОВАНИЕ МАТЕМАТИЧЕСКОЙ МОДЕЛИ ЗТМ С ПЛАВАЮЩИМ РАБОЧИМ ОРГАНОМ**

**Цели работы**  провести теоретическое исследование математической модели ЗТМ с плавающим рабочим органом (ПРО), выявить влияние основных геометрических параметров машины на процесс формирования продольного профиля обрабатываемой поверхности.

**Описание работы.** Основное назначение плавающей подвески рабочего органа – обеспечить передачу тягового усилия на рабочий орган от базовой машины и в то же время исключить (или снизить) передачу возмущающих воздействий от рамы на рабочий орган.

На рис. 20 показаны плоские схемы основных типов ЗТМ с ПРО. Опорными элементами ПРО могут служить опорные лыжи, колеса, ролики и т.п. Из рисунка видно, что тяговые рамы (толкающие брусья) ЗТМ шарнирно крепятся к раме машины, за счет чего на рабочий орган передается тяговое усилие машины.

На рис. 21 представлена плоская расчетная схема ЗТМ с ПРО в базе машины, где *L* – длина базы ЗТМ; *L*1*<sup>О</sup>* – расстояние от оси подвеса рабочего органа до оси передних колес;  $L_{2p}$  – расстояние от рабочего органа до оси задних колес ЗТМ; *L<sup>n</sup>* – длина базы подвески рабочего органа; *L*1*<sup>n</sup>* – расстояние от рабочего органа до оси подвеса; *L*2*<sup>n</sup>* – расстояние от рабочего органа до оси дополнительных опорных колес; *Y<sup>П</sup>* – вертикальная координата передних колес; *Y<sup>З</sup>* – вертикальная координата задних колес;  $Y_{PO}$  – вертикальная координата рабочего органа; *Yоси* – вертикальная координата оси подвеса рабочего органа; *Y*<sup>*K*</sup> – вертикальная координата дополнительного опорного колеса; *V* – скорость машины.

В реальных ЗТМ плавающее положение рабочего органа обеспечивается установкой дополнительных опорных элементов на рабочий орган и переводом гидроцилиндров подъема-опускания рабочего органа в плавающее положение.

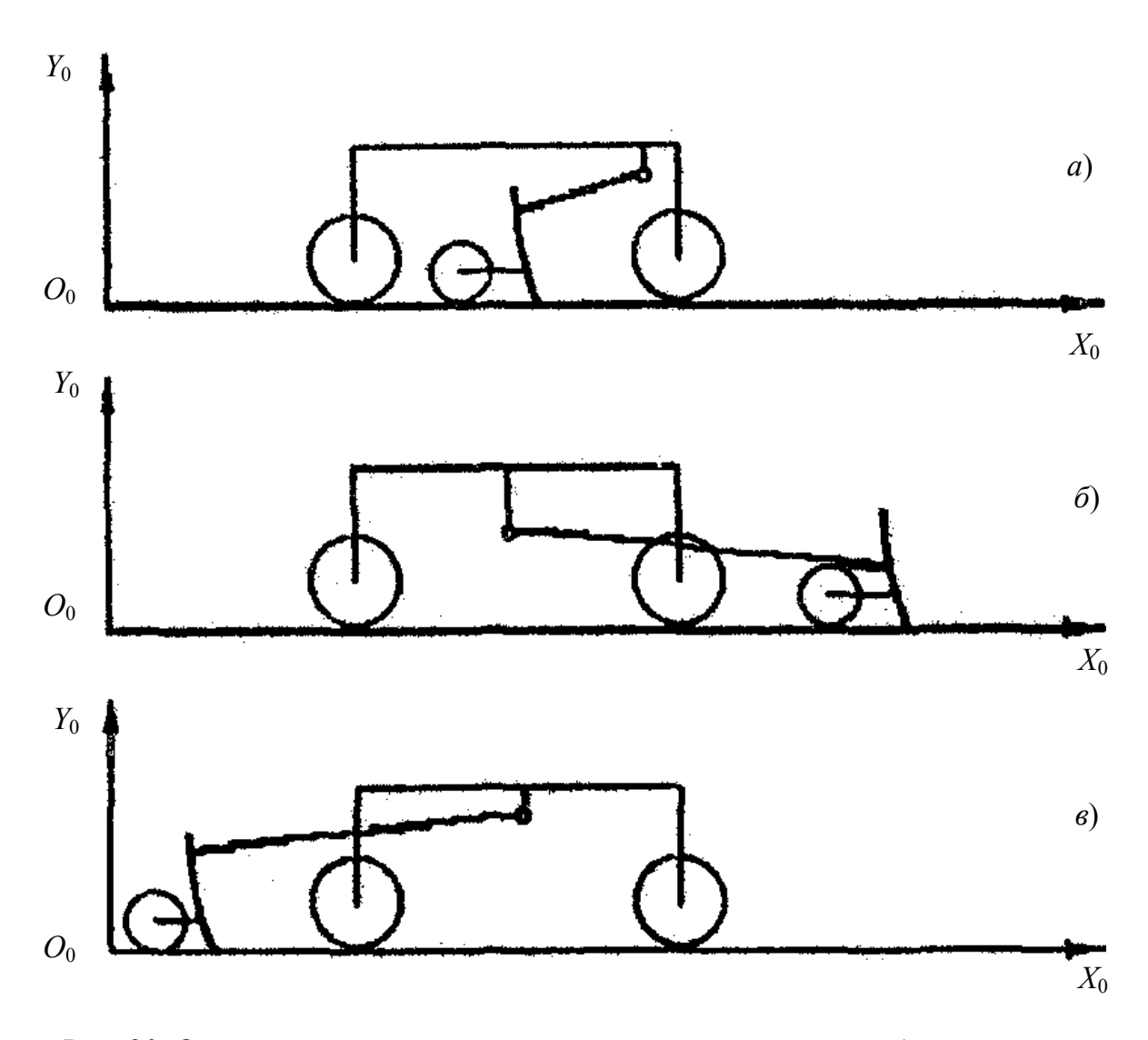

Рис. 20. Основные типы машин с плавающим положением рабочего органа:  $a - B$  базе машины;  $\ddot{o}$  – перед базой машины;  $\ddot{o}$  – за базой машины

Положительный эффект от ЗТМ с ПРО, представленных на рис. 20, обеспечивается не какими-либо новыми кинематическими схемами, а соотношением геометрических размеров машины, характеризуемых коэффициентами базы.

Коэффициент базы оси подвеса рабочего органа определяется по формуле

$$
K_{\delta o} = \frac{L_{1O}}{L}.
$$
\n(6.1)

Для ЗТМ с осью подвеса рабочего органа в базе машины  $0 < K_{60} < 1$ .

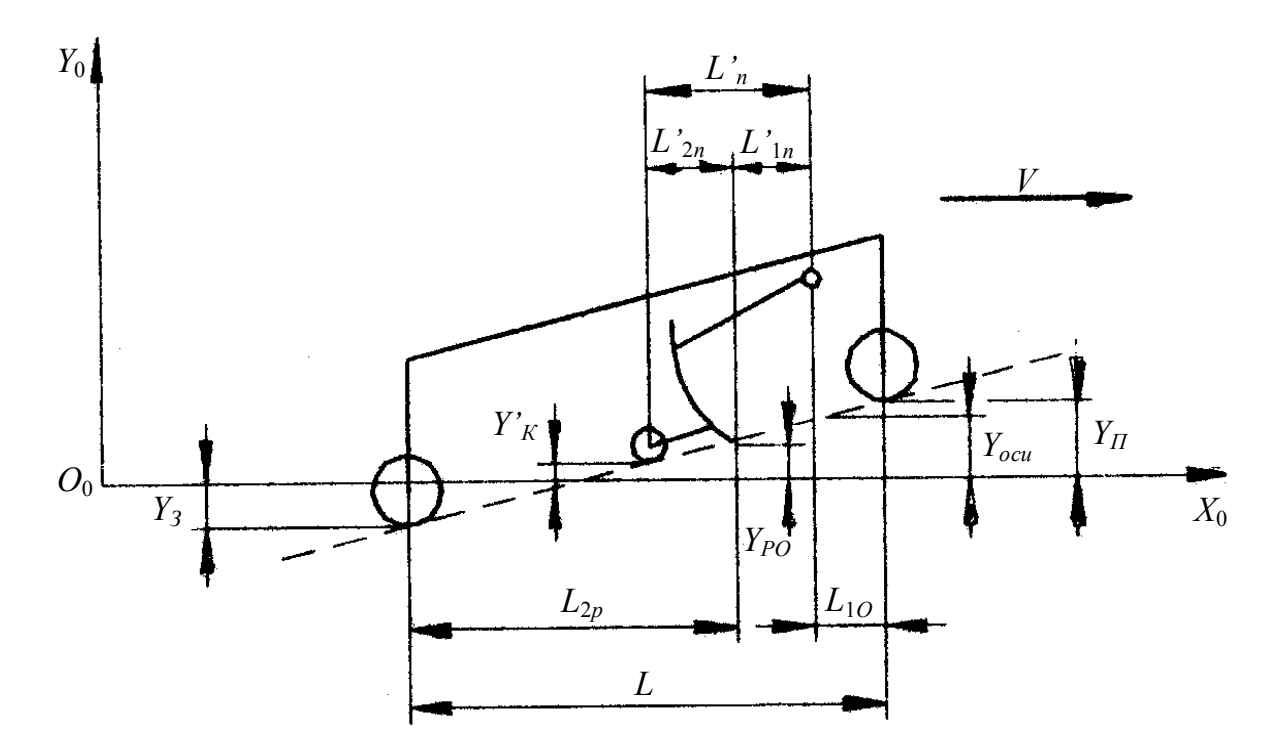

Рис. 21. Расчетная схема машины с плавающим положением рабочего органа в базе машины

Вертикальная координата оси подвеса рабочего органа

$$
Y_{ocu} = (1 - K_{\tilde{o}o})Y_{\Pi} + K_{\tilde{o}o} \cdot Y_3; \qquad (6.2)
$$

$$
Y_3(t) = Y_{PO}(t - \tau_{L_2});
$$
\n(6.3)

$$
\tau_{L_2} = \frac{L_{2p}}{V} \,. \tag{6.4}
$$

Коэффициент базы плавающего рабочего органа определяется по формуле

$$
K_{\delta n} = \frac{L'_{1n}}{L'_n} \,. \tag{6.5}
$$

Численные значения коэффициента базы ПРО могут иметь значения 0 < $K_{\delta n}$  < 1.

Вертикальная координата рабочего органа

$$
Y_{PO} = (1 - K_{\delta n})Y_{ocu} + K_{\delta n} \cdot Y_K';\tag{6.6}
$$

$$
Y_K'(t) = Y_{PO}(t - \tau_{L'_{2n}}); \tag{6.7}
$$

$$
\tau_{L'_{2n}} = \frac{L'_{2n}}{V}.
$$
\n(6.8)

Из уравнений  $(6.1) - (6.4)$  и  $(6.5) - (6.8)$  видно, что две группы уравнений описывают две подобные структуры. Данные уравнения позволили составить структурную схему ЗТМ с ПРО в базе машины (рис. 22).

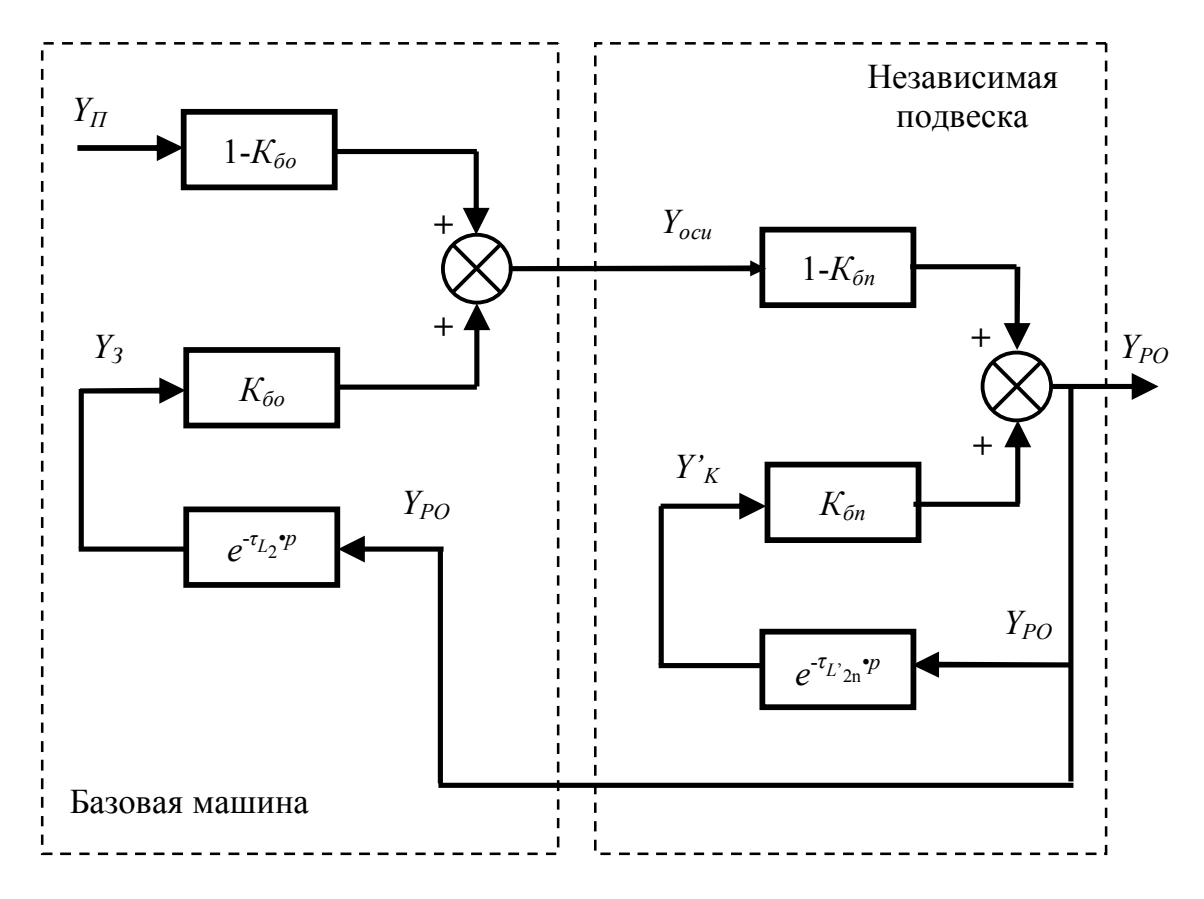

Рис. 22. Структурная схема машины с плавающим положением рабочего органа в базе машины

Из рис. 22 видно, что структурная схема состоит из двух частей: структурной схемы базовой машины и структурной схемы независимой подвески рабочего органа. Обе части структурной схемы подобны. Они представляют собой замкнутые системы, содержащие контуры положительной обратной связи, причем коэффициенты передачи звеньев в цепях положительной обратной связи  $K_{60}$  < 1;  $K_{6n}$  < 1. Отличие этих частей состоит лишь в численных значениях коэффициентов.

Например, для автогрейдеров с ПРО  $L_{10} \rightarrow 0$ , следовательно,  $K_{60} \to 0$ ;  $(1 - K_{60}) \to 1$ ;  $L'_{2n} \to 0$ ;  $L'_{1n} \to L'_{n}$ ;  $K_{6n} \to 1$ ;  $(1 - K_{6n}) \to 0$ .

Из структурной схемы видно, что при таких значениях коэффициентов  $K_{60}$  и  $K_{6n}$  базовая машина практически не влияет на формирование координаты  $Y_{PO}$  и выполняет функции тягача, передавая тяговое усилие на рабочий орган.

По сути дела, структурная схема ЗТМ с ПРО в базе машины вырождается в звено с коэффициентом передачи  $K_{6n}$ , охваченное цепью положительной обратной связи со звеном запаздывания  $e^{-\tau_{L_{2n}} \cdot p}$ .

В табл. 5 приведены численные значения параметров расчетной схемы ЗТМ с ПРО.

Таблица 5

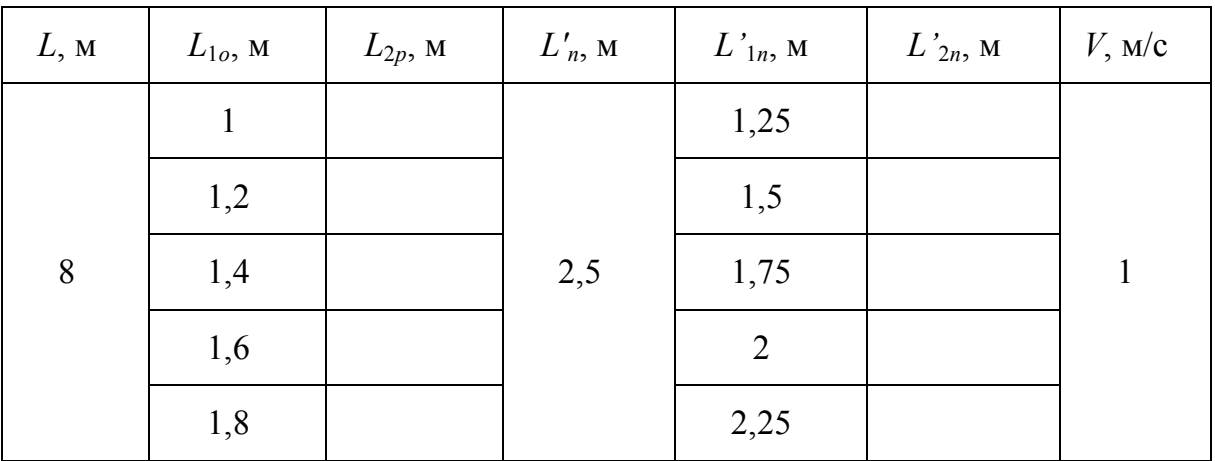

Порядок выполнения работы:

1. Ознакомиться с ЗТМ с ПРО в базе машины.

2. Составить в обозначениях Simulink структурную схему ЗТМ с ПРО в базе машины по рис. 22. Звено запаздывания - из подраздела библиотеки Simulink Extras  $\rightarrow$  Linearization, параметр звена Pade Or $der (for linearization) = 1.$ 

3. Для структурной схемы сформировать единичное ступенчатое воздействие под переднее колесо  $f = 1(t)$ .

4. По численным параметрам, представленным в табл. 5, полулинеаризированные переходные характеристики (Linear чить Analysis) и численные значения переходных процессов вертикальной координаты рабочего органа, построить график функциональной зависимости  $t_{nnYpo} = f(K_{\delta o})$  и  $t_{nnYpo} = f(K_{\delta n})$  (при фиксации одного из параметров  $L_{10}$  или  $L'_{1n}$ ).

5. Для одного параметра из табл. 5 построить графики ЛАХ, ЛФХ и АФЧХ и определить устойчивость по критерию Найквиста.

Содержание отчета:

1. Расчетная и структурная схема ЗТМ с ПРО в базе машины.

2. Структурная схема ЗТМ с ПРО в обозначениях Simulink.

3. Переходные (временные) характеристики ЗТМ для заданных численных значений параметров. Численные значения времени переходных процессов *tппYро*.

4. Графики ЛАХ, ЛФХ и АФЧХ, выводы по устойчивости.

5. Графики функциональных зависимостей *tппYро* = *f*(*Кбо*) и *tппYро* =  $= f(K_{\tilde{\rho}n}).$ 

6. Выводы о влиянии положения ПРО и его подвески по полученным характеристикам и зависимостям.

#### **Контрольные вопросы**

1. Что такое структура ЗТМ?

2. Какие основные структуры ЗТМ с ПРО по положению рабочего органа относительно базы машины выделяют?

3. Основная задача плавающего положения рабочего органа.

4. Какие опорные элементы могут служить для реализации ПРО?

5. По полученным переходным характеристикам и АФЧХ сделать выводы об устойчивости ЗТМ с ПРО в продольной вертикальной плоскости.

6. Дать анализ построенных функциональных зависимостей  $t_{nnYpo} = f(K_{\delta o})$  и  $t_{nnYpo} = f(K_{\delta n})$ . Рекомендации по выбору  $K_{\delta o}$  и  $K_{\delta n}$ .

#### **Библиографический список**

1. *Ануфриев И.Е., Смирнов А.Б., Смирнова Е.Н.* MATLAB 7 / *И.Е. Ануфриев, А.Б. Смирнов, Е.Н. Смирнова.* – СПб.: БХВ-Петербург, 2005. – 1104 с.

2. *Дьяконов В.П.* MATLAB 6: учебный курс / *В.П. Дьяконов.* – СПб.: Питер, 2001. – 592 с.

3. *Щербаков В.С.* Составление структурных схем землеройнотранспортных машин как объектов автоматизации: учебное пособие / *В.С. Щербаков.* – Омск: Изд-во СибАДИ, 2001. – 47 с.

*Учебное издание*

## МОДЕЛИРОВАНИЕ ЗЕМЛЕРОЙНО-ТРАНСПОРТНЫХ МАШИН В СРЕДЕ MATLAB-SIMULINK

Методические указания к выполнению лабораторных работ

Составители: Виталий Сергеевич Щербаков, Алексей Александрович Руппель, Иван Васильевич Лазута, Сергей Анатольевич Милюшенко

\*\*\*

Редактор И.Г. Кузнецова

\*\*\*

Подписано к печати 7. 06. 2010 Формат 60х90 1/16. Бумага писчая Оперативный способ печати Гарнитура Times New Roman Усл. п. л. 2,75 , уч. - изд. л. 1,9 Тираж 200 экз. Заказ. № \_\_\_ Цена договорная

Издательство СибАДИ 644099, Омск, ул. П.Некрасова, 10 Отпечатано в подразделении оперативной полиграфии УМУ СибАДИ